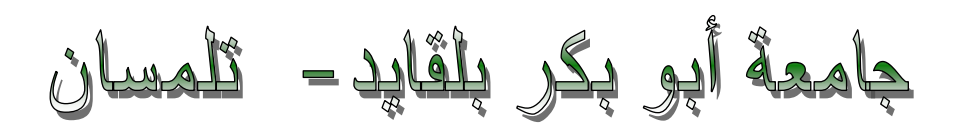

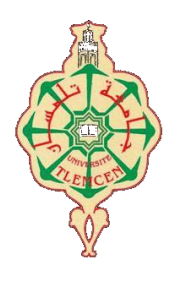

**Université Abou Bakr Belkaïd de Tlemcen**

**Faculté de Technologie Département de Génie Biomédical Laboratoire de Recherche de Génie Biomédical**

# **MEMOIRE DE PROJET DE FIN D'ETUDES**

**Pour l'obtention du Diplôme de**

# **MASTER en GENIE BIOMEDICAL**

# *Spécialité :* **Instrumentation Biomédicale**

**Présenté par :** 

- o **ZAOUI Med EL Amine**
- o **SEDDIKI Saif Eddine**

# **ETUDE ET REALISATION D'UNE INTERFACE DE MESURE DE LA PRESSION ARTERIELLE**

# **Soutenu le 14 Juin 2016 devant le Jury**

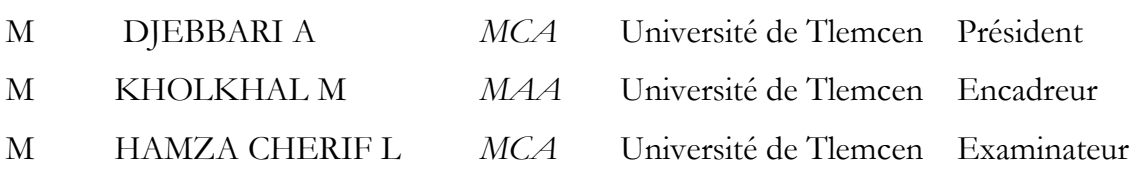

# DEDICACE

Je dédie ce modeste travail tout particulièrement :

A mes très chers parents qui m'ont été d'une aide inestimable et qui ont contribué de prés à

L'accomplissement de ce travail

A mes sœurs que j'adore : Aya, Lina, Walaa et Nouha

A mes grands parents

A mes chers oncles et tantes

A tous mes cousins et cousines

A tous mes amis et collègues, notamment : AKBACHE Anouar, CHIKHAOUI Sidou

Rechache Tarek, Maroua, et tous qui ont porté leur soutien moral et matériel de prés ou de loin.

Sans oublier tous les professeurs et les étudiants de

La promotion 2011-2012

Merci

 **SEDDIK Saif Eddine** 

# DEDICACE

Je dédie ce mémoire à :

· Mes parents :

Ma mère, qui a œuvré pour ma réussite,

de par son amour, son soutien, tous les sacrifices consentis et ses précieux conseils,

pour toute son assistance et sa présence dans ma vie, reçois à travers ce travail aussi modeste soit-il,

L'expression de mes sentiments et de mon éternelle gratitude.

Mon père, qui peut être fier et trouver ici le résultat de longues années de sacrifices et de privations

pour m'aider à avancer dans la vie. Puisse Dieu faire en sorte que ce travail porte son fruit ;

Merci pour les valeurs nobles, l'éducation et le soutient permanent venu de toi.

Mon frère Aboubekr qui n'a cessé d'être pour moi des exemples de persévérance, de courage et de générosité

**ZAOUI Med EL Amine**

# REMERCIEMENT

On dit souvent que le trajet est aussi important que la destination. Les cinq années de maîtrise nous ont permis de bien comprendre la signification de cette phrase toute simple. Ce parcours en effet, ne s'est pas réalisé sans défis et sans soulever de nombreuses questions pour lesquelles les réponses nécessitent de longues heures de travail.

On tient à la fin de ce travail a remercié **ALLAH** le tout puissant de nous avoir donné la capacité d'écrire, de réfléchir, la force d'y croire et de nous avoir permis d'y arriver.

On remercie aussi les professeurs chez qui on a pu assister durant notre cursus universitaire, on remercie tout particulièrement notre encadreur **KHOLKHAL M**, pour ses conseils avisés et ses remarques pertinentes.

On remercie aussi les membres du jury, **Mr. DJEBBARI A** et **Mr. HAMZA CHERIF L** pour avoir accepté de juger le présent travail.

Nos remerciements s'étendent également au Chef de département ainsi qu'à tous nos professeurs et examinateurs de la Faculté de Technologie pour la richesse et la qualité de leur enseignement et qui déploient de grands efforts pour assurer à leurs étudiants une formation actualisée.

On ne saurai terminer sans citer nos ami(e)s : Serir Sofiane, AbdelwahabTabet, Walid Kitoun, MekcemYousra ,Mekhzzem Med El Amine , Tertag Fatima, Mokhadem Fatima et OucheneWiam .

Enfin On le dédie à tous nos amis qu'on n'a pas cités et à tous ceux qui nous connaissent.

### **Sommaire**

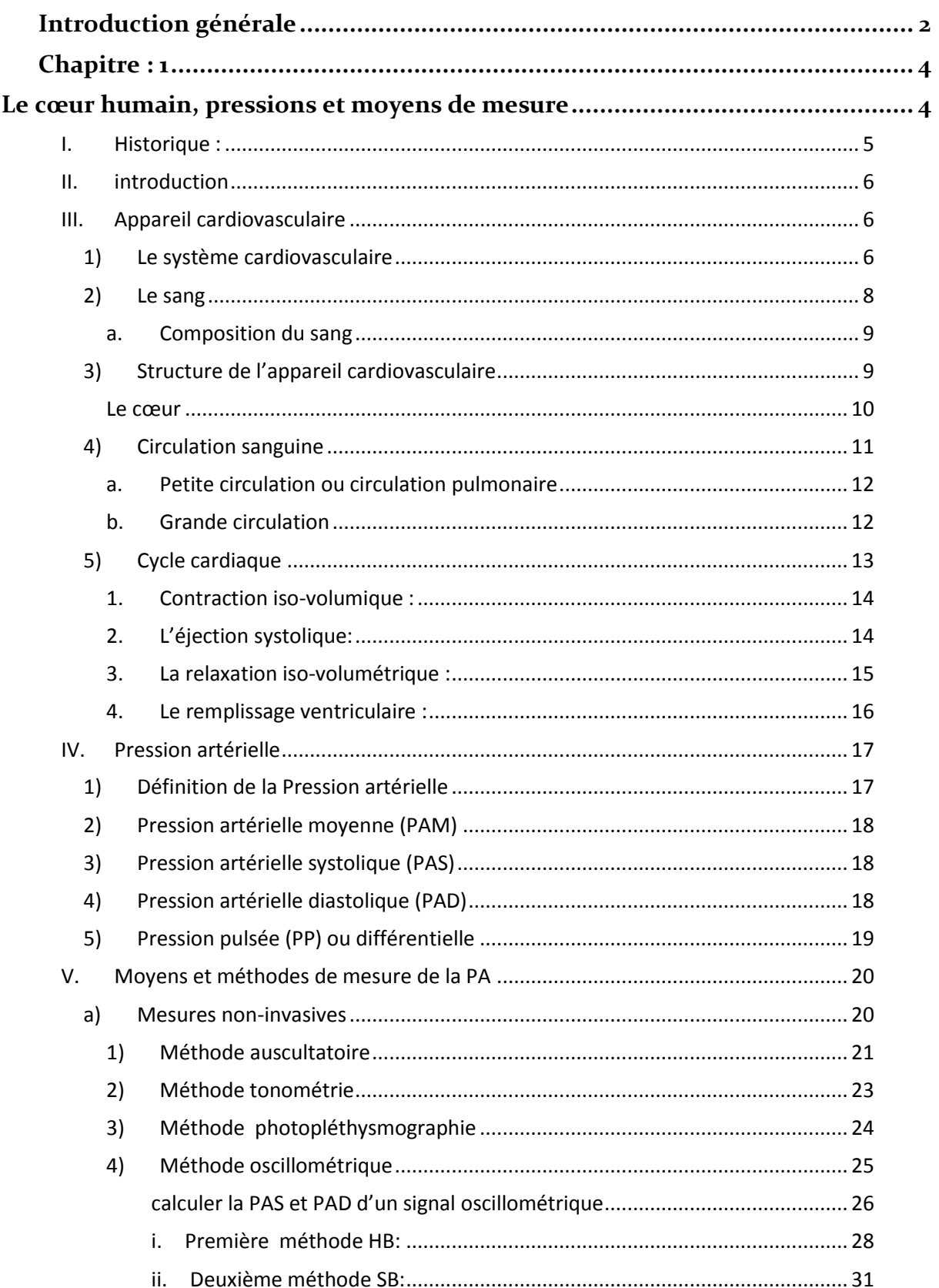

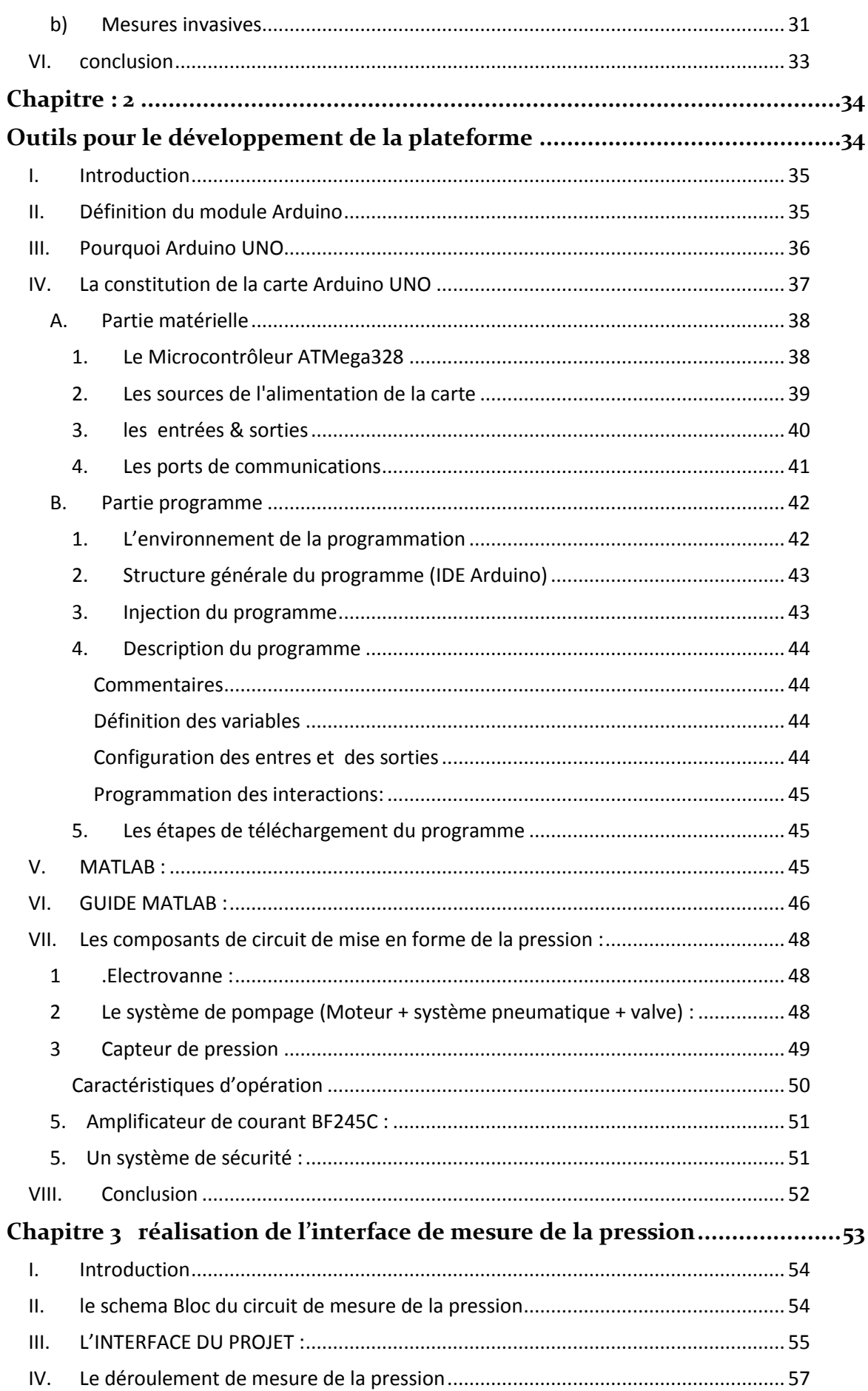

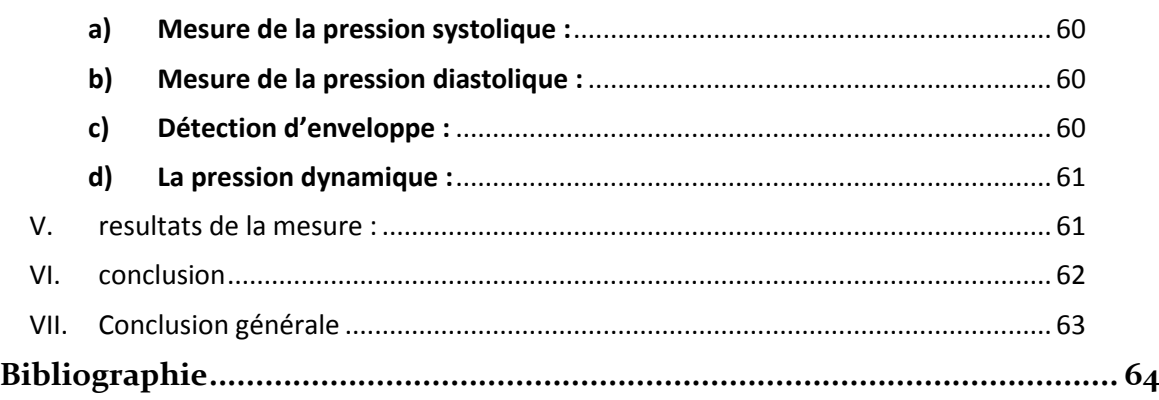

# **Table des figures**

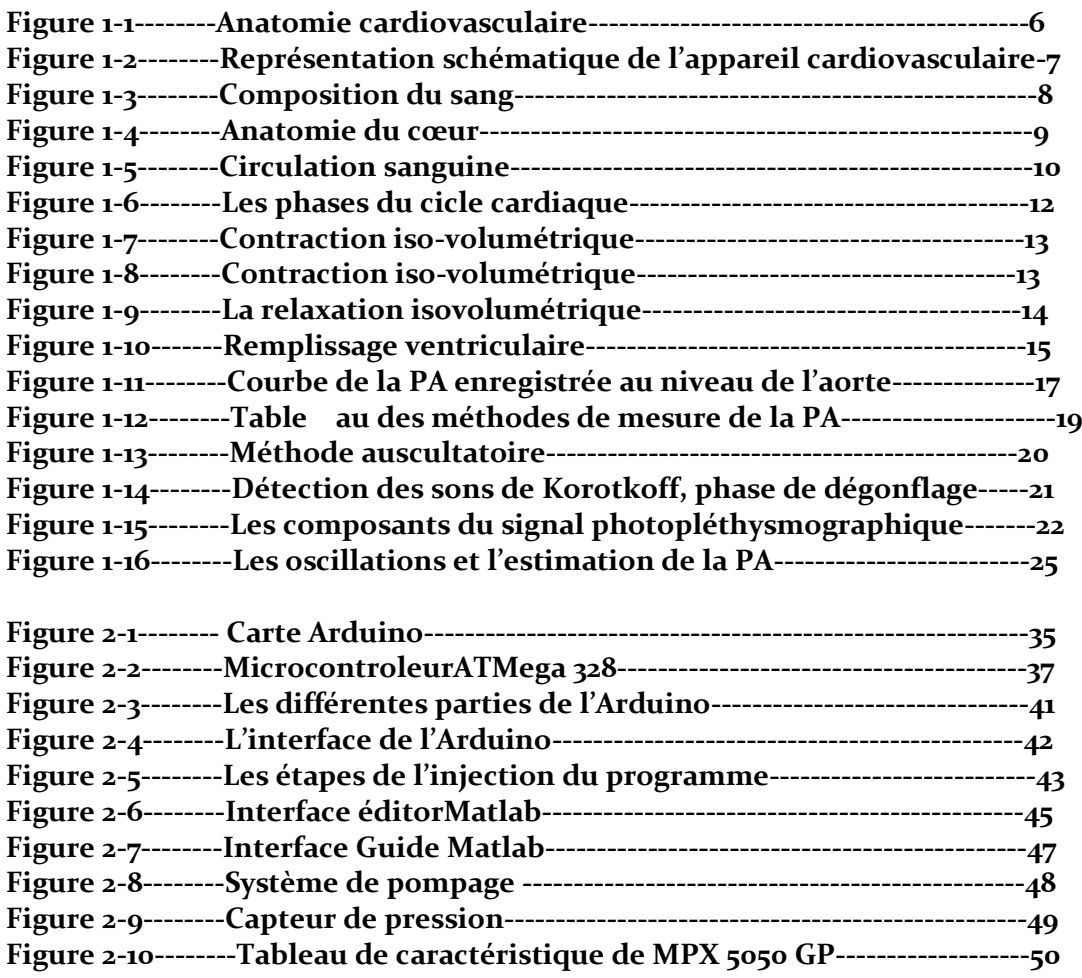

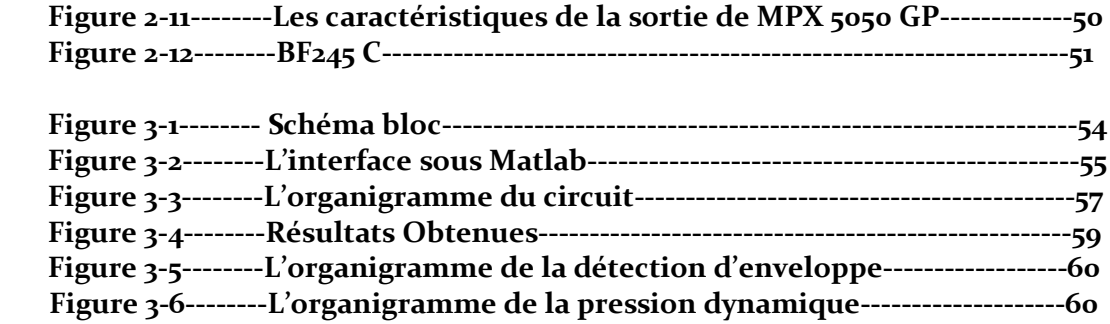

# **ABREVIATION**

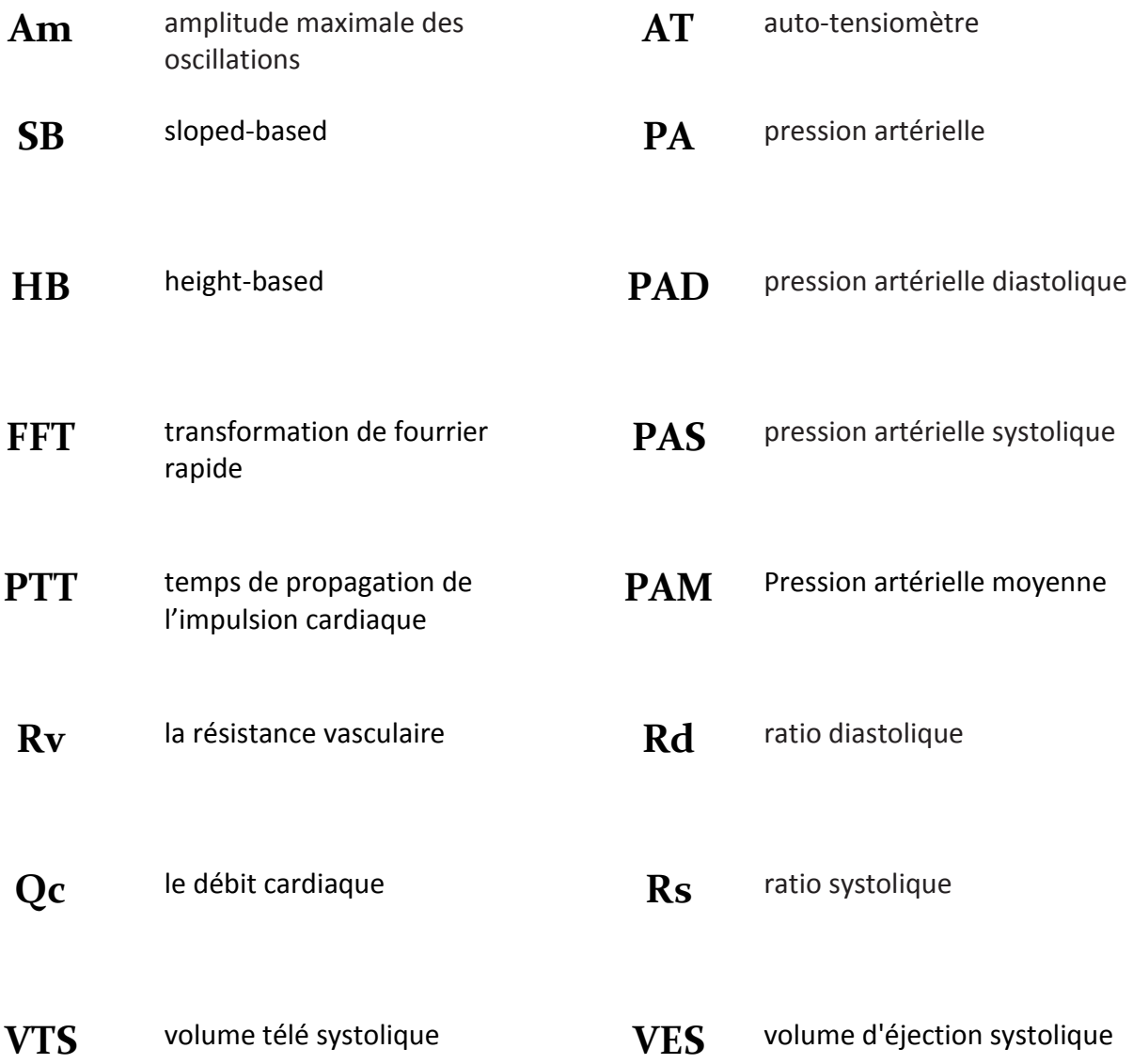

# <span id="page-9-0"></span>**Introduction générale**

Actuellement, le monde connaît une avance technologique considérable dans tous les secteurs et cela grâce à l'électronique qui est une science indispensable dans la vie quotidienne. Elle joue un rôle important dans le développement de l'entreprise et d'autres établissements grâce à des circuits imprimés qui sont actuellement la base de ces derniers.

Un des domaines phares est bien sure le domaine de la santé avec l'émergence du concept de e-santé <sup>1</sup> (ou *e-health*, en anglais). Aujourd'hui, nous sommes tous conscients de la pertinence de l'usage de l'électronique dans de nombreux dispositifs médicaux ou destinés à la santé. Les principaux avantages notés se situent au niveau de la miniaturisation, de la robotisation (chirurgie assistée par exemple), du traitement de l'imagerie, de l'optimisation de la dosimétrie, des communications d'informations de santé, etc.

Dans ce cadre nous nous sommes intéressés durant ce projet de fin d'étude à un équipement médical particulier, le tensiomètre électronique. Ce dernier est un appareil de mesure médical utilisé pour mesurer la pression artérielle de manière automatique et non manuelle. En effet, la prise de la tension au tensiomètre manuel et stéthoscope constitue la méthode de référence .Les tensiomètres manuels ne sont pas électriques et sont équipés d'une poire, dont l'utilisateur exerce quelque pressions pour gonfler le brassard autour du bras ou du poignet du patient. Les tensiomètres électroniques sont plutôt des appareils automatiques, dont le brassard se gonfle automatiquement, et qui ne nécessitent plus de stéthoscope, grâce à l'utilisation de capteurs intégrés.

L'objectif de ce projet est dont une maitrise du fonctionnement de cette technologie de tensiomètre électronique avec comme finalité la fabrication d'un circuit électronique capable d'effectuer des mesures de pression systolique et diastolique avec affichage sur un écran LCD.

1

<sup>1</sup> La e-santé ou santé numérique recouvre les pratiques qui dans le domaine de la santé faisant intervenir les technologies de l'information et de la communication (TIC). Le développement de la e-santé s'appuie sur un domaine scientifique particulier, l'informatique médicale, domaine qui a des liens étroits avec l'informatique mais dont les problématiques sont spécifiques du domaine santé (Source : Wikipedia).

Nous avons organisé ce rapport comme suit :

Dans le **premier chapitre**, nous procédons à une étude sur le cœur humain, pressions et moyens de mesure.

Dans le **deuxième chapitre**, nous présentons, une étude bibliographique traitant le sphygmomanomètre. Les composants électroniques de la maquette électronique qui a été réalisée dans ce projet sont exposés aussi dans ce chapitre.

Le **troisième chapitre** développe le fonctionnement et la composition de la maquette électronique ainsi que le programme développé avec ARDUINO. En effet ce chapitre est centré sur la fabrication des circuits électronique et de leurs programmations.

En **conclusion**, nous suggérons quelques voies de recherche possibles pour poursuivre ce travail tant sur le plan méthodologique que sur le plan des applications.

<span id="page-11-0"></span>**Chapitre : 1**

<span id="page-11-1"></span>**Le cœur humain, pressions et moyens de mesure**

# <span id="page-12-0"></span>**I. HISTORIQUE :**

En 1628, W. Harvey découvre la circulation du sang et ce n'est qu'un siècle plus tard (en1730) que la pression sanguine est mesurée pour la première fois par S. Hales avec un manomètre relié à l'artère crurale d'un cheval. J.L.M. Poiseuille (1828) réalise les mêmes mesures avec un manomètre à mercure.

Riva- Rocci (1896) et Barnard (1897) développent ensuite une méthode de mesure de la PA basée sur la détection du pouls des patients en utilisant un brassard relié à un manomètre à mercure. En occluant l'artère humérale lors du gonflage du brassard, les auteurs relèvent une extinction du pouls qu'ils associent à une pression interne au brassard identique à la PA.

En se basant sur le modèle de Riva-Rocci, N. Korotkoff (1905) invente une méthode de mesure de la PA en détectant des sons appelés « sons de Korotkoff ». Le principal avantage de cette méthode est qu'elle donne accès non plus uniquement à la pression artérielle systolique (PAS) mais également à la pression artérielle diastolique (PAD). C'est la méthode de référence des cliniciens ; elle est toujours utilisée de nos Jours en routine clinique. Elle est connue également sous le nom de méthode auscultatoire.

L'évolution des méthodes de Mesures de la pression artérielle permet aujourd'hui de disposer de mesures automatiques. Les appareils dévolus à ces mesures automatiques ou auto-tensiomètres (AT), utilisent majoritairement la méthode dite oscillométrique. Elle utilise également un brassard et un manomètre et est connue depuis le début du vingtième siècle.

Sa diffusion a commencé vers 1980, après la découverte d'algorithmes de calcul associés permettant l'évaluation de la pression artérielle systolique et diastolique. Les AT permettent au patient de contrôler lui-même sa pression quotidiennement.

# <span id="page-13-0"></span>**II. INTRODUCTION**

Dans ce chapitre nous allons voir plusieurs informations qui nous permettent d'avoir une idée générale sur notre projet de fin d'étude, pour facilité les choses on a organisé le chapitre en 3 grandes parties :

Dans **la première partie** : On va se projeté surtout sur le coté médecine (circulation sanguine, anatomie du cœur …etc.)

Dans **la deuxième partie** : On définit la pression artérielle est cité aussi la différence entre la PAS, PAD et la PAM.

**La troisième partie** : Développe les différentes méthodes de mesure de la pression artérielle.

# <span id="page-13-1"></span>**III. APPAREIL CARDIOVASCULAIRE**

#### <span id="page-13-2"></span>1) Le système cardiovasculaire

Le cœur et les vaisseaux sanguins constituent le système cardiovasculaire. Propulsé par le cœur, le sang circule dans tout l'organisme à travers un vaste réseau de vaisseaux sanguins. Trois types de vaisseaux assurent le transport du sang : les artères, les capillaires et les veines. Les contractions rythmiques du cœur propulsent le liquide rouge dans les artères. Celles-ci acheminent le sang du cœur à toutes les régions de l'organisme. Les capillaires, de minuscules vaisseaux, permettent ensuite les échanges entre le sang et les cellules grâce à leur paroi extrêmement fine. Le sang estensuite réacheminé vers le cœur par les veines

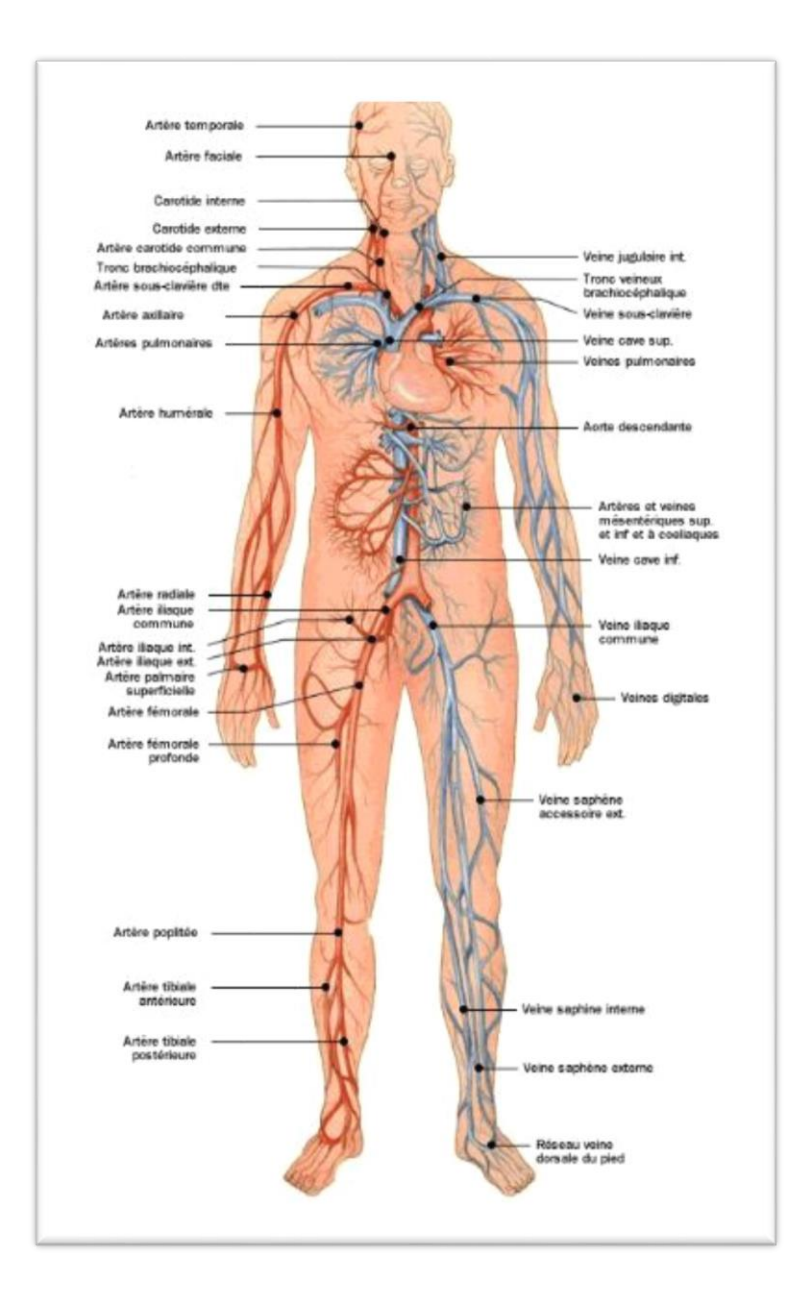

**Figure 1—1 anatomie cardiovasculaire**

Ces vaisseaux sanguins forment un réseau dont la longueur totale atteint 150 000 km! Ils se répartissent en deux circuits distincts : la circulation pulmonaire et la circulation systémique. La circulation pulmonaire assure les échanges gazeux entre le sang et l'air contenu dans les poumons. La circulation systémique assure l'irrigation sanguine de tous les organes et tissus. Lorsque le cœur se contracte, ses deux ventricules éjectent simultanément le sang dans les deux circuits **[1]**.

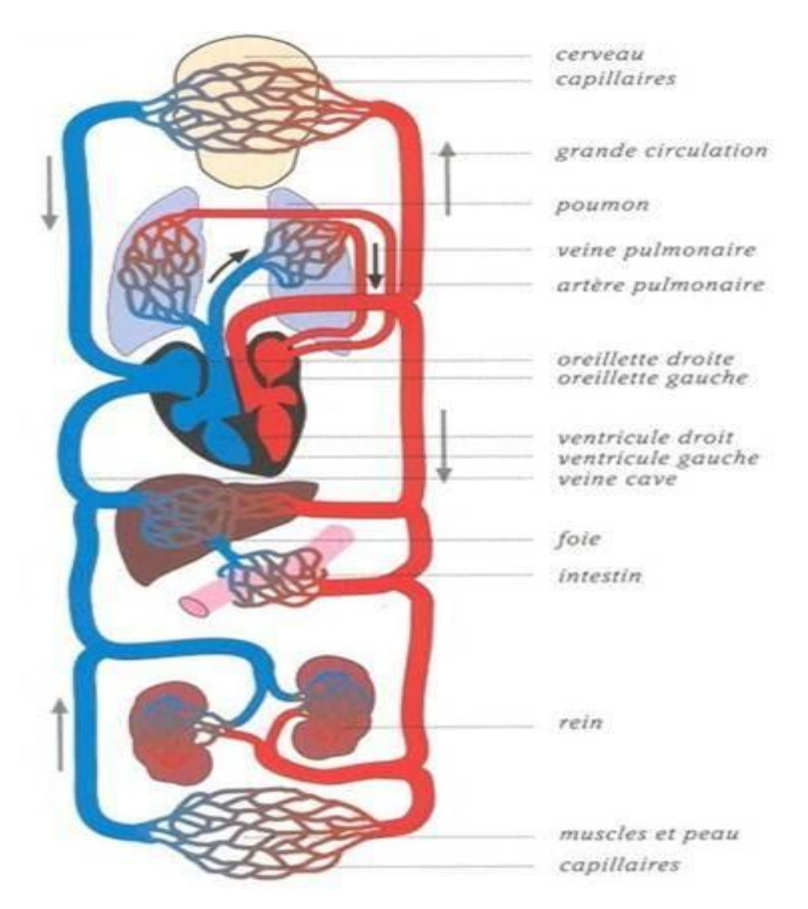

**Figure 1—2** *Représentation schématique du système cardiovasculaire*

## <span id="page-15-0"></span>**2) Le sang**

Ce liquide rouge et légèrement visqueux qui circule dans les vaisseaux sanguins, propulsé par le cœur, est indispensable au maintien de la vie. Il prend en charge le transport de l'oxygène et des substances nutritives vers les cellules et débarrasse cellesci de leurs déchets. La circulation du sang participe au contrôle de la température corporelle ainsi qu'à la régulation du volume de certains liquides dans les tissus. De plus, le sang véhicule les globules blancs, qui défendent notre organisme contre les microbes.

## <span id="page-16-0"></span>*a. [Composition](http://www.ikonet.com/fr/ledictionnairevisuel/static/qc/composition_sang) du sang*

D'un élément liquide, le plasma, dans lequel baignent les cellules sanguines :

Globules rouges, globules blancs et plaquettes. En moyenne, le plasma représente 54 % du volume total du sang, les globules rouges 45 %, les globules blancs et les plaquettes 1 %. Les globules rouges (ou érythrocytes) transportent l'oxygène des poumons vers les cellules, et le gaz carbonique des cellules vers les poumons. Les globules blancs (ou leucocytes) ont la capacité de franchir la paroi des vaisseaux sanguins et de pénétrer dans les tissus pour défendre l'organisme contre les agents pathogènes. Il existe trois grandes catégories de globules blancs : les lymphocytes, les monocytes et les granulocytes.

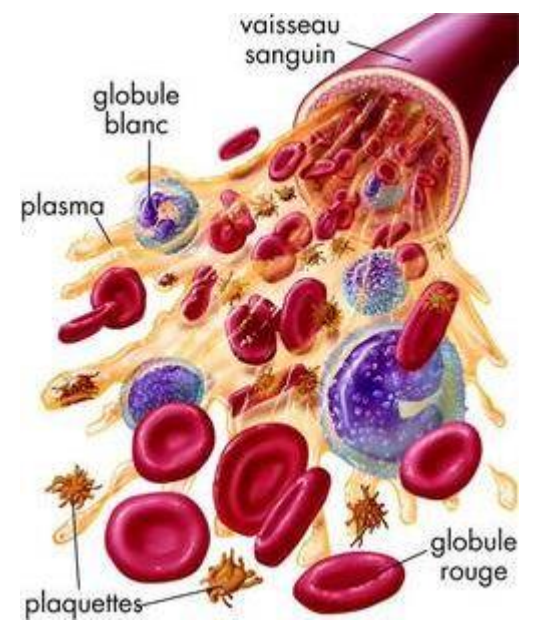

**Figure 1—3 [Composition du sang](http://www.ikonet.com/fr/ledictionnairevisuel/etre-humain/anatomie/circulation-sanguine/composition-du-sang.php)**

# <span id="page-16-1"></span>**3) Structure de l'appareil cardiovasculaire**

L'appareil cardiovasculaire ou système circulatoire est l'ensemble des structures anatomiques destinées à véhiculer le sang. Le système circulatoire comprend une pompe : le cœur et un ensemble de conduits (artères, artérioles, veines, etc.).

#### *Le cœur*

<span id="page-17-0"></span>Le cœur est un organe vital. Il propulse le sang et le fait ainsi circuler dans l'ensemble des vaisseaux sanguins du corps. Logé au centre gauche de la cage thoracique, entre les poumons, le cœur se contracte en moyenne 70 fois par minute, propulsant chaque jour quelque 7000 litres de sang dans le système cardiovasculaire. Cet organe est essentiellement formé d'un muscle, le myocarde, qui délimite quatre cavités : deux oreillettes et deux ventricules. Les oreillettes reçoivent le sang tandis que les ventricules, plus gros, l'expulsent. Les ventricules sont fermés par des valves cardiaques, des structures élastiques fines qui s'ouvrent pour permettre le passage du sang, puis se ferment pour éviter qu'il ne reflue.

Le cœur est l'organe central de l'appareil cardiovasculaire (voir Figure 1.4), il est constitué de quatre cavités **[4].** :

- Deux ventricules droit et gauche
- Deux oreillettes droite et gauche

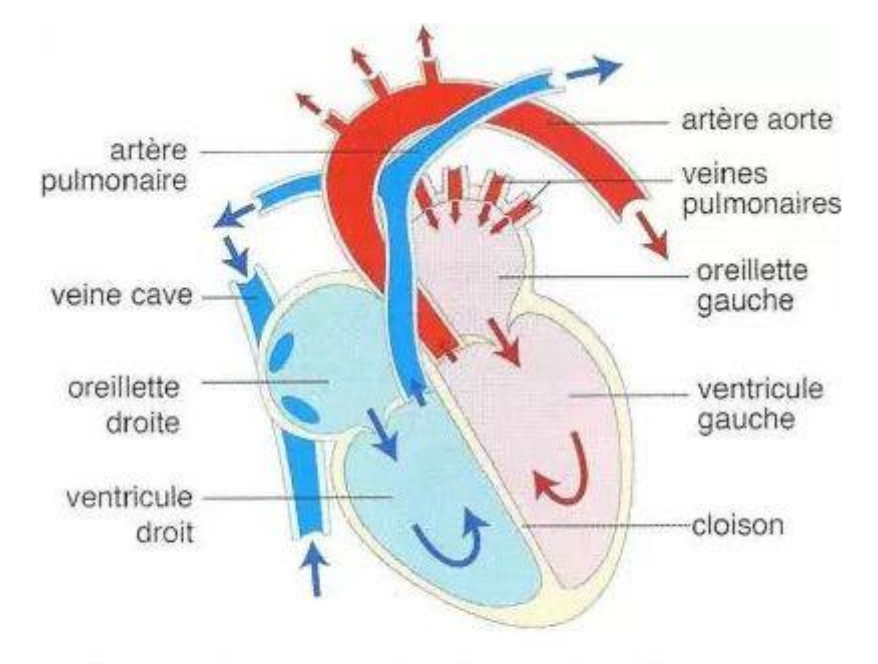

Schéma de la circulation du sang dans le cœur. Les flèches rouges symbolisent la circulation du sang riche en dioxygène, les flèches bleues celle du sang pauvre en dioxygène.

**Figure 1—4 anatomie du Cœur**

# <span id="page-18-0"></span>**4) Circulation sanguine**

La circulation sanguine désigne le trajet du sang dans l'organisme. Chez l'homme, le sang artériel est expulsé par la partie gauche du [cœur](http://sante-medecine.journaldesfemmes.com/faq/17688-coeur-definition). Il est ensuite transporté vers les différents organes de notre corps. Il passe ensuite dans le réseau veineux pour revenir dans la partie droite du cœur. Celui-ci l'expulse alors vers les [poumons,](http://sante-medecine.journaldesfemmes.com/faq/14100-poumon-anatomie) pour que le sang soit à nouveau [oxygéné](http://sante-medecine.journaldesfemmes.com/faq/17820-dioxygene-definition) revienne finalement dans la partie gauche du cœur et le cycle recommence. En plus de l'oxygène, la circulation sanguine permet également de distribuer aux cellules les divers [nutriments](http://sante-medecine.journaldesfemmes.com/faq/20871-nutriment-definition) dont elles ont besoin Cette circulation peut être divisée en deux circulations **[3].** (Voir Figure 1.5).

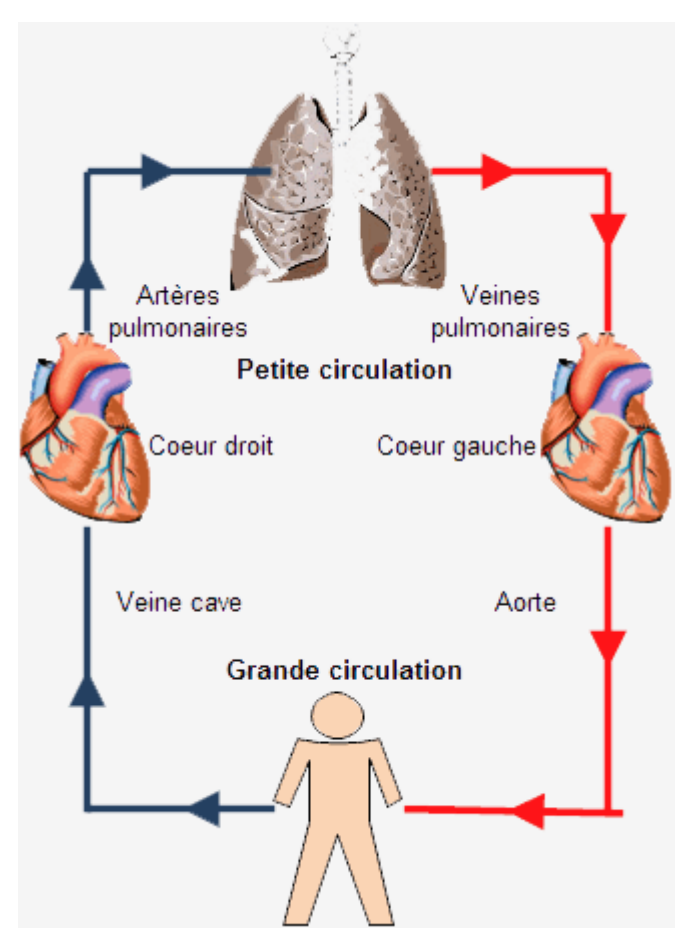

**Figure 1—5 Circulation sanguine**

# *a. Petite circulation ou circulation pulmonaire*

<span id="page-19-0"></span>Cette circulation permet d'oxygéner le sang, elle part du cœur vers les poumons, puis elle revient au cœur, en suivant le trajet suivant **[4]** :

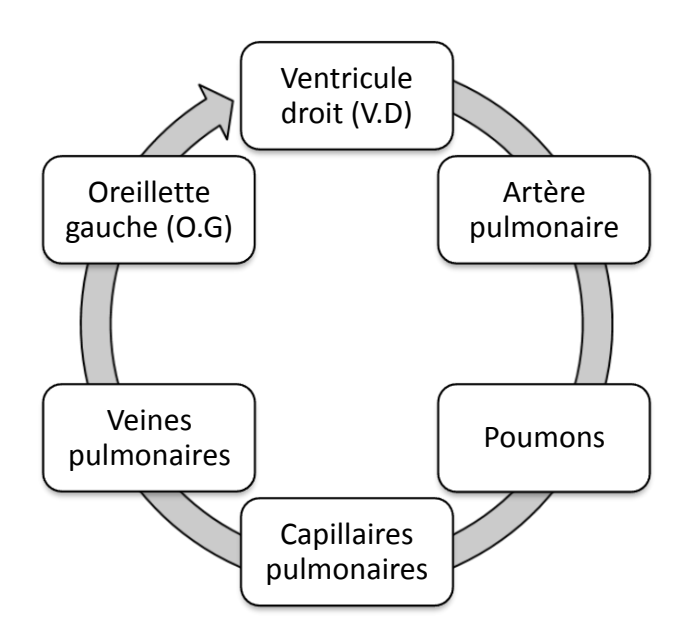

# *b. Grande circulation*

<span id="page-19-1"></span>Elle transporte l'oxygène et les nutriments vers les tissus et permet l'élimination du dioxyde de carbone. Toutes les artères de cette voie partent de l'aorte qui émerge du ventricule gauche selon le trajet suivant :

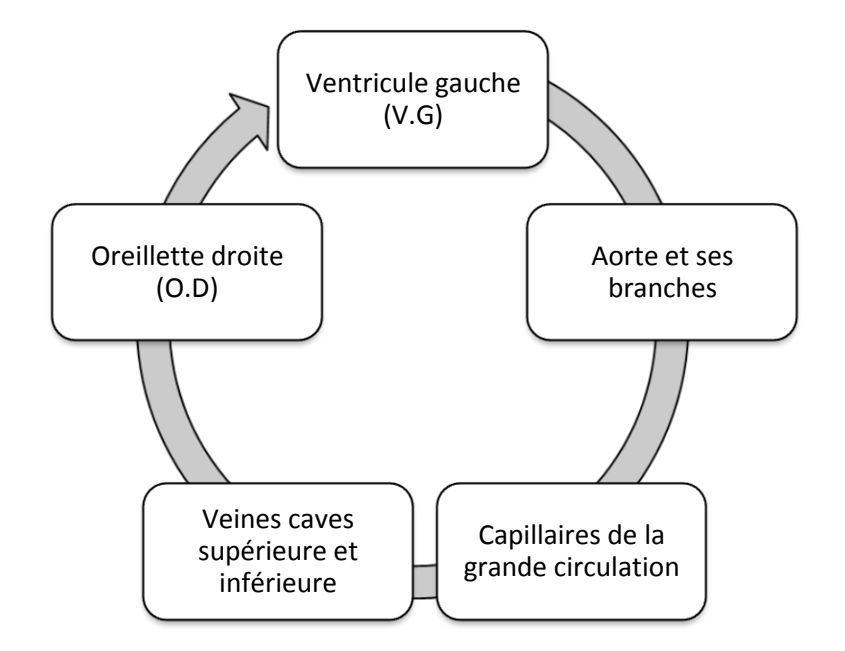

# <span id="page-20-0"></span>**5) Cycle cardiaque**

Au repos la fréquence des battements du cœur est de 70 pulsations par minute, arrivant à 200 pulsations par minute dans le cas d'un effort intense **[5]**. Dans le cycle cardiaque on distingue quatre phases **[6]**: la contraction, l'éjection, la relaxation et le remplissage du ventricule gauche (voir Figure 1.6) :

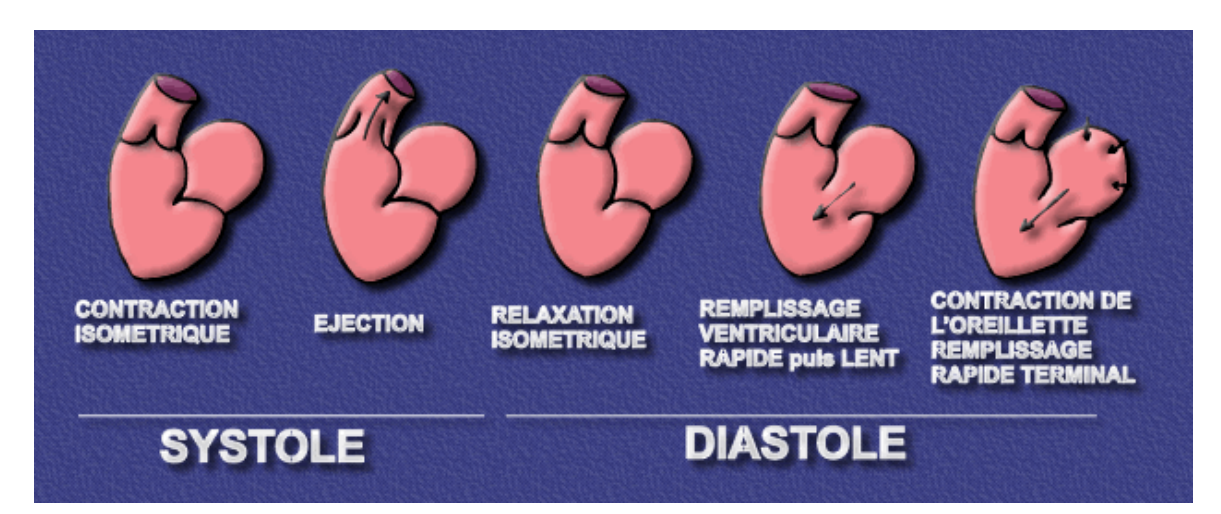

**Figure 1—6 Les phases du cycle cardiaque**

### *1. Contraction iso-volumique :*

<span id="page-21-0"></span>Juste après la fin de la dépolarisation auriculaire, l'onde de stimulation myocardique franchit le nœud auriculo-ventriculaire et se propage rapidement dans la masse ventriculaire qu'elle dépolarise. Celle-ci, de ce fait, se contracte : c'est le début de la systole ventriculaire. Le sang intra ventriculaire se trouve alors comprimé, la pression intra-ventriculaire augmente rapidement et dépasse la pression qui règne dans l'oreillette ; elle ferme alors les valves auriculo-ventriculaires empêchant tout reflux. Il faut un certain temps pour que la pression intra ventriculaire gauche atteigne puis dépasse la pression aortique et ouvre les sigmoïdes; ainsi, pendant les premiers centièmes de seconde de la systole ventriculaire, le volume de sang emprisonné dans le ventricule par la fermeture de la valve mitrale ne peut pas sortir par l'aorte. C'est la phase de contraction iso volumétrique qui précède la phase d'éjection.

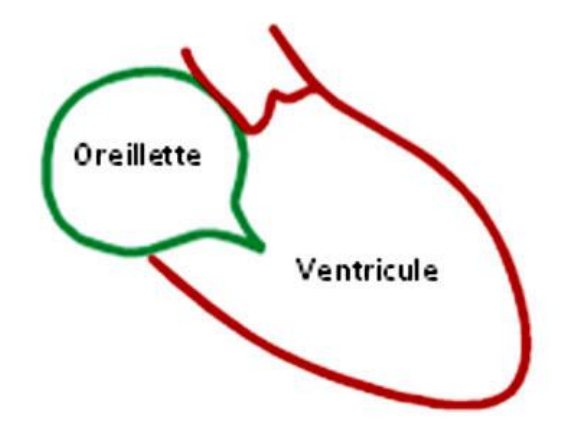

**Figure 1—7Contraction iso-volumique**

#### *2. L'éjection systolique:*

<span id="page-21-1"></span>Débute lorsque la pression dans le ventricule dépasse celle dans l'aorte ou l'artère pulmonaire permettant l'ouverture des valves pulmonaires et aortiques et l'expulsion du sang hors des ventricules. Le volume de sang éjecté à chaque contraction ventriculaire appelé volume d'éjection ou volume d'éjection systolique (VES) ne constitue qu'une partie (fraction d'éjection) du volume télé diastolique (80 ml environ sur 120-150 ml soit entre les deux-tiers et la moitié). Le résidu post-systolique ou volume télé systolique (VTS) ou encore volume résiduel, constitue un volume de réserve utilisable pour augmenter le volume d'éjection suivant.

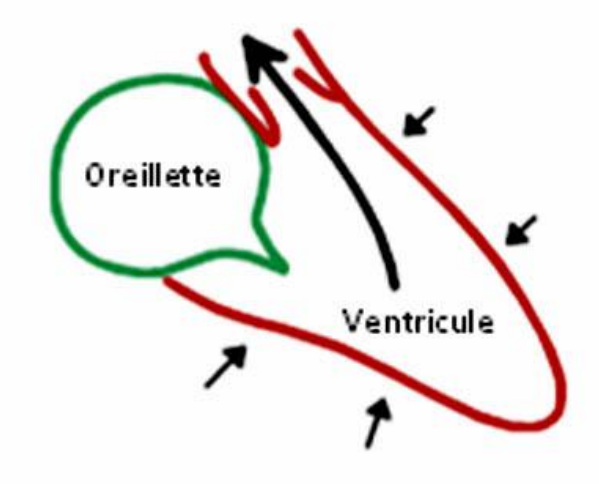

**Figure 1—8 Contraction iso-volumique**

## *3. La relaxation iso-volumétrique :*

<span id="page-22-0"></span>Juste après la fermeture des valves aortiques et pulmonaires, le sang ne peut ni sortir, ni entrer dans le ventricule dans lequel la pression, rapidement décroissante, reste pendant quelques centièmes de seconde trop élevée pour que les valves auriculoventriculaires puissent s'ouvrir : c'est le premier temps de la diastole ventriculaire.

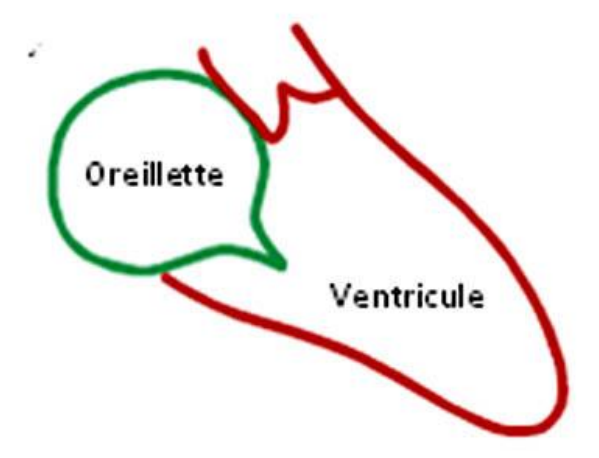

**Figure 1—9 La relaxation iso-volumétrique**

## *4. Le remplissage ventriculaire :*

<span id="page-23-0"></span>Il est subdivisé en 2 phases, l'une dite remplissage rapide et l'autre dite remplissage lent. Quand la pression intra-ventriculaire devient inférieure à la pression auriculaire, les valves atriau-ventriculaires s'ouvrent et le sang, accumulé jusque là dans les oreillettes, passe dans les ventricules dont le volume augmente, rapidement d'abord, puis de plus en plus lentement, jusqu'à la contraction auriculaire. En effet, tout à la fin de la diastole ventriculaire, le nœud sinusal décharge, déclenchant la dépolarisation du myocarde auriculaire et donc sa contraction : c'est la systole auriculaire. Un supplément de sang est alors brusquement déplacé de l'oreillette vers le ventricule, entraînant une élévation transitoire de la pression auriculo-ventriculaire. Le volume ventriculaire est maximal en fin de diastole (volume télé diastolique), entre 100 et 150 ml.**[7].[8].**

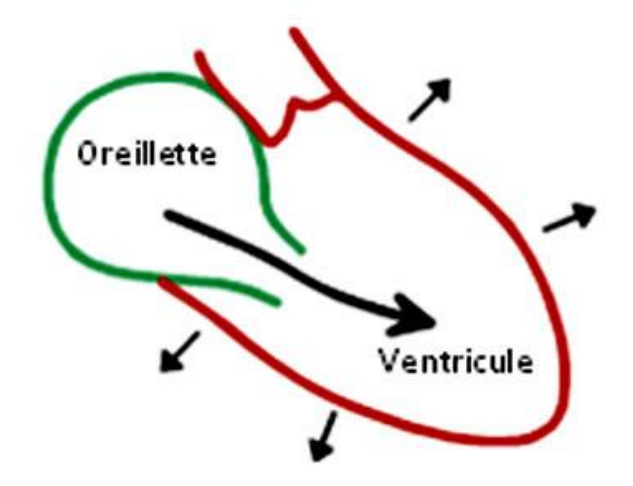

**Figure 1—10 le remplissage ventriculaire**

# <span id="page-24-0"></span>**IV. PRESSION ARTERIELLE**

#### <span id="page-24-1"></span>**1) Définition de la Pression artérielle**

La pression artérielle (PA) résulte de la contraction régulière du cœur qui engendre un système de forces propulsant le sang dans toutes les artères du corps. La PA est un paramètre hémodynamique qui varie constamment autour d'une valeur moyenne. L'amplitude et la forme de ces variations varient selon le site de l'enregistrement avec une amplification de sa valeur maximale, un raidissement de sa pente et une décroissance de sa valeur moyenne en partant du cœur vers la périphérie **[9].**La pression artérielle est variable selon les moments de la journée et les circonstances : elle augmente avec l'effort, les émotions violentes, tandis qu'elle décroît lorsque l'organisme est au repos et pendant la nuit **[10].**

Au niveau des artères de gros calibres (aorte, artère pulmonaire) et moyen calibres (artère radiale humérale), la courbe de la PA peut être divisée en deux composantes : une première composante constante et continue qui représente la pression artérielle moyenne (PAM), et une seconde composante pulsatile qui représente les variations autour de la pression moyenne. Le maximum des variations correspond à la pression artérielle systolique (PAS) et le minimum à la pression artérielle diastolique (PAD). La différence entre la PAS et la PAD représente la pression pulsée (Voir Figure).

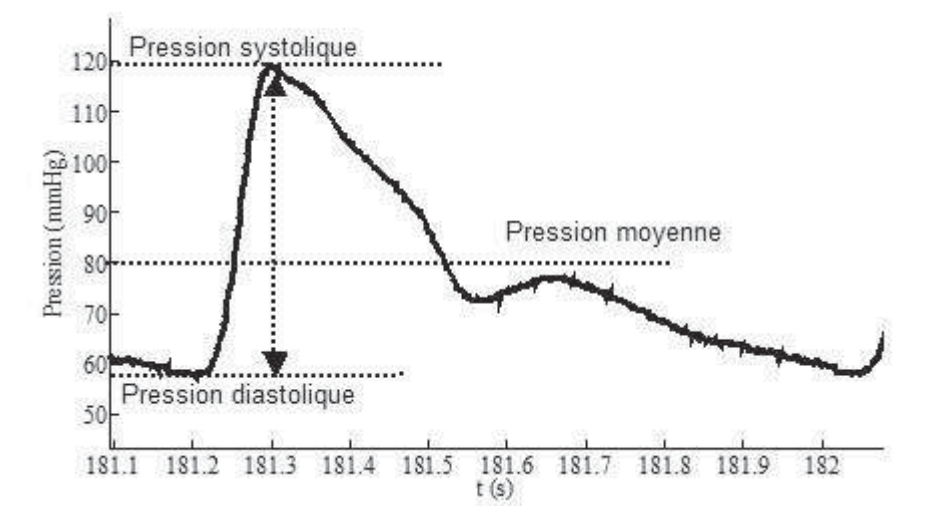

**Figure 1—11 Courbe de la pression artérielle enregistrée au niveau de l'aorte ascendante**

Page | 17

#### <span id="page-25-0"></span>**2) Pression artérielle moyenne (PAM)**

La PAM se définit comme le produit entre la résistance vasculaire  $(R_v)$  et le débit cardiaque ( QC ) **[11].**

*V* PAM : étant la pression artérielle moyenne exprimée en 10-1 N.m-2  $PAM = R_V \times Q_C$ QC : étant le débit cardiaque exprimé en (ml/s) *Rv*: étant la résistance vasculaire exprimée en dynes2.s.cm- $5 = 10-5$  N.s.cm $5$ Sachant que : 1 N.m-2 = 1 Pa = 7,5x10-3 mm Hg

La résistance d'une artère dépend de la rigidité de ces parois et de sa géométrie, et peut varier notamment selon l'âge. Le débit sanguin est représenté habituellement par le volume de sang éjecté par minute.

#### <span id="page-25-1"></span>**3) Pression artérielle systolique (PAS)**

La PAS correspond à la pression artérielle mesurée lors de la systole, c'est-à-dire lors de la contraction du ventricule gauche où le sang est expulsé en dehors du cœur .La PAS est le chiffre le plus élevé lors de mesure de la PA.

La pression artérielle systolique dépend du débit d'éjection ventriculaire gauche, des résistances vasculaires, des ondes de réflexion périphériques, et essentiellement de l'état de la paroi des gros troncs (rigidité artérielle).

#### <span id="page-25-2"></span>**4) Pression artérielle diastolique (PAD)**

La PAD dépend des paramètres hémodynamiques. Ces paramètres sont essentiellement les résistances périphériques artériolaires qui représentent les résistances à l'écoulement sanguin dans les petites artères, la durée de la diastole et la rigidité des gros troncs artériels dont le rôle est toutefois mineur par rapport à celui des résistances artériolaires **[11].**La PAD correspond au chiffre de pression le moins élevé lors de mesure de la PA.

1

 $^2$ La dyne est l'unité de [force](https://fr.wikipedia.org/wiki/Force_(physique)) du [système CGS,](https://fr.wikipedia.org/wiki/Syst%C3%A8me_CGS) de symbole dyn. La dyne est définie comme la force requise pour [accélérer](https://fr.wikipedia.org/wiki/Acc%C3%A9l%C3%A9ration) une [masse](https://fr.wikipedia.org/wiki/Masse) d'un [gramme](https://fr.wikipedia.org/wiki/Gramme) de 1 [gal](https://fr.wikipedia.org/wiki/Gal) (c'est-à-dire [1cm/](https://fr.wikipedia.org/wiki/Centim%C3%A8tre)s<sup>2</sup>), soit 1 g·cm/s<sup>2</sup>.

Une dyne vaut exactement 10<sup>-5</sup> [newton](https://fr.wikipedia.org/wiki/Newton_(unit%C3%A9))<sup>1</sup>.

# <span id="page-26-0"></span>**5) Pression pulsée (PP) ou différentielle**

La différence entre la pression systolique et la pression diastolique est appelée pression différentielle **[12].**

Le déterminant principal de la pression pulsée est constitué par les propriétés viscoélastiques de la paroi des artères de gros et moyen calibres et ceux influençant les ondes incidentes et réfléchies de la PA.

Alors que l'onde incidente est influencée par le débit systolique et la rigidité artérielle, l'onde réfléchie dépend de trois paramètres :

- la valeur du coefficient de réflexion (au site même deréflexion)
- la rigidité artérielle
- la distance entre les sites de réflexion et de mesure

# <span id="page-27-0"></span>**V. MOYENS ET METHODES DE MESURE DE LA PA**

La PA correspond donc à la pression du sang dans les artères. Alors que l'unité de mesure internationale est le pascal (Pa), l'usage médical veut que l'unité utilisée soit le millimètre de mercure (mm Hg) sachant que 1 Pa = 7,5x10-3 mm Hg. La mesure de la pression artérielle peut être effectuée soit de manière invasive directement dans l'artère, soit de manière non-invasive (voir **Figure 1—12**) **[13].**

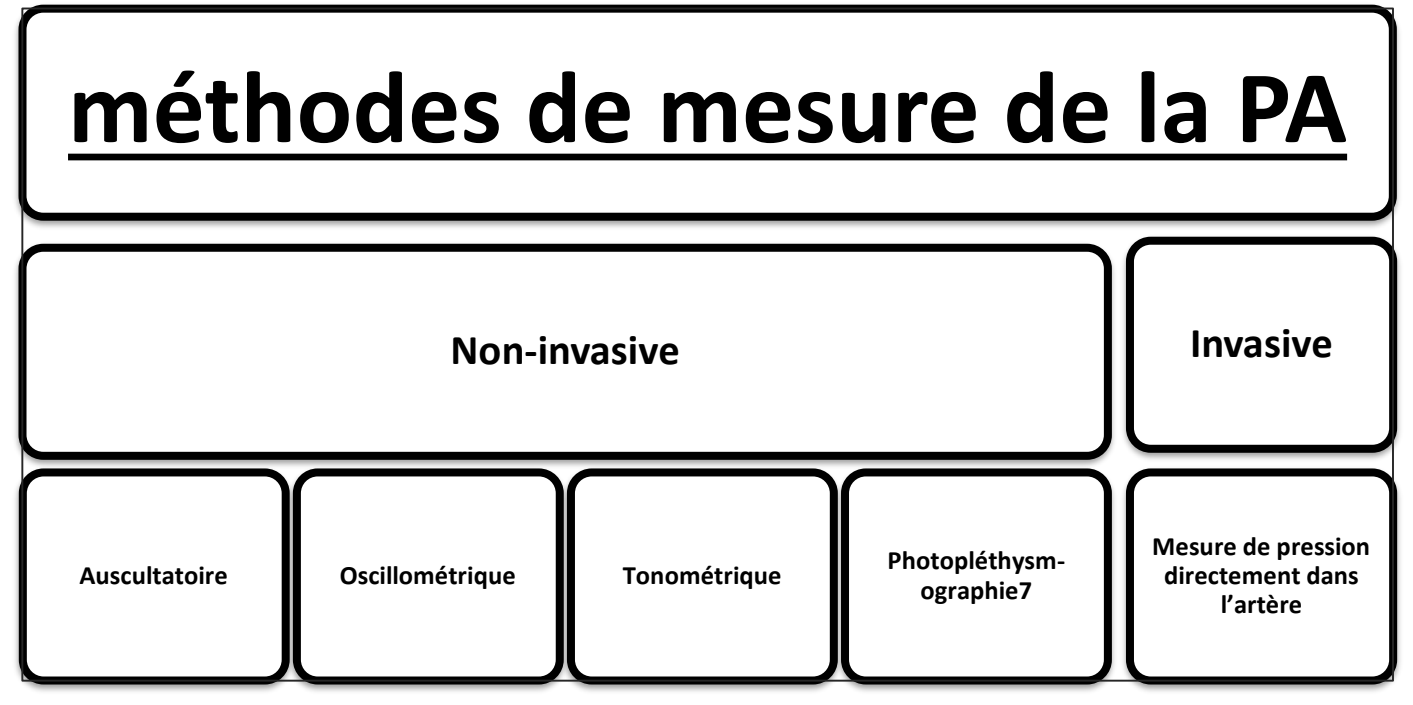

**Figure 1—13 Tableaux des méthodes de mesure de la Pa**

## <span id="page-27-1"></span>**a) Mesures non-invasives**

Plusieurs méthodes non-invasives peuvent être employées pour la mesure de la PA. Parmi les différentes méthodes on s'intéressera plus particulièrement à la méthode oscillométrique.

## <span id="page-28-0"></span>*1) Méthode auscultatoire*

1

C'est la référence et la plus ancienne. Elle repose sur l'auscultation des bruits artériels de KOROTKOV, entendus en aval d'un brassard pneumatique que l'on dégonfle progressivement.

En pratique, le brassard est gonflé jusqu'à un niveau de pression supérieur à la pression systolique, ce qu'on vérifie par la disparition du pouls radial, puis il est lentement dégonflé. Le stéthoscope est placé immédiatement en aval du brassard, au niveau de l'artère humérale. La pression artérielle systolique (PAS) correspond à l'apparition des bruits (phase 1). Puis les bruits se modifient en fonction de la durée pendant laquelle l'artère s'ouvre lors de chaque battement cardiaque : ils deviennent intenses et secs (phase 2), puis plus longs et souvent accompagnés d'un souffle (phases 3), puis s'assourdissent (phase 4), et disparaissent (phase 5). La disparition des bruits (début de la phase 5) correspond à la pression artérielle diastolique (PAD).

La méthode palpatoire (palpation du pouls lors du dégonflage d'un brassard placé en amont) n'est qu'une méthode approximative qui, en outre, ne fournit que la pression artérielle systolique (apparition du pouls).

En ce qui concerne le manomètre, les appareils à colonne de mercure sont encore présents dans certains services et cabinets médicaux. Ils sont appelés à disparaître totalement à cause des risques3 écologiques du mercure [14]. Ils sont remplacés par des appareils anéroïdes4 de bonne qualité.

<sup>3</sup>**Asmar R les nouvelles réglementations sur l utilisation du mercure vont-elles modifier les pratiques de la mesure de la pression arterielle.la lettre du cardiologie 1998.300.8-10**

<sup>4</sup> **le baromètre anéroïde : créé 1844, la pression atmosphérique s'exerce sur une enceinte métallique, hermétiquement close et partiellement [vide](https://fr.wikipedia.org/wiki/Vide) d'air. Celle-ci se déforme de façon élastique et un système mécanique permet d'amplifier les mouvements qui résultent des variations de [pression](https://fr.wikipedia.org/wiki/Pression) pour les rendre visibles sur un cadran ou les enregistrer sur une bande de papier millimétré ; il est moins précis que le baromètre à mercure.**

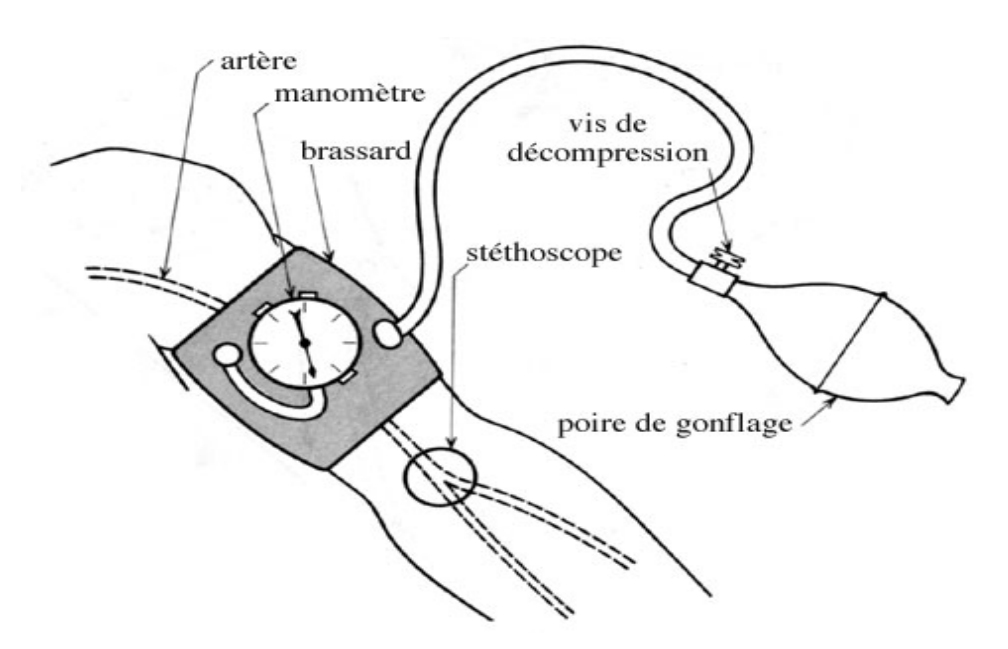

**Figure 1—14 Méthode auscultatoire**

Les sons peuvent être décomposés en 5 phases **[15][10].**

Phase I : apparition de petits coups secs, d'intensité croissante (occlusion de l'artère : blocage de la circulation sanguine)

Phase II : les bruits deviennent prolongés et intenses, soufflants Phase III : les bruits deviennent encore plus intenses et vibrants Phase IV : les bruits deviennent brusquement plus faibles et assourdis Phase V : les bruits disparaissent (circulation sanguine normale).

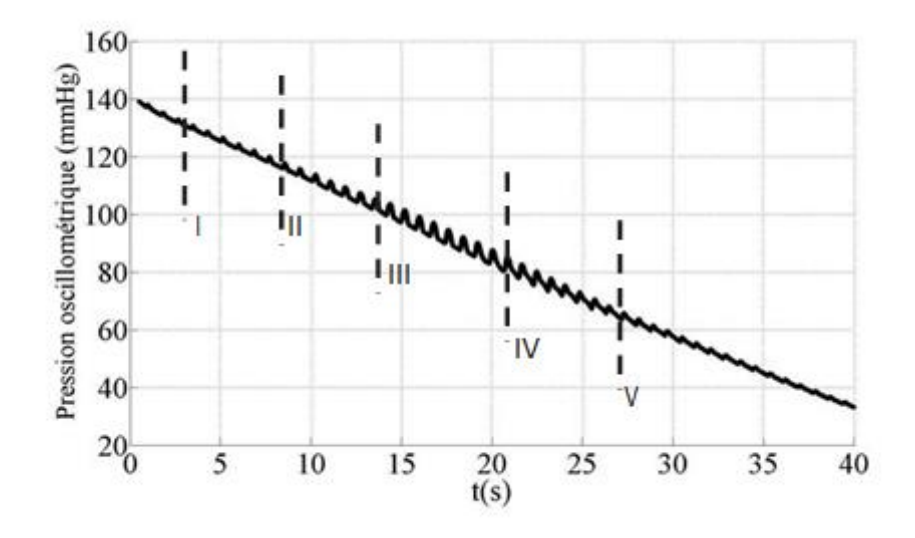

**Figure 1—15 Détection des sons de KOROTKOFF, phase de dégonflage**

La PAS est déterminée par la phase I de ces bruits et la PAD par la phase V, sauf dans quelques cas (enfant, femme enceinte) où les bruits peuvent ne pas disparaître et

restent à une pression très faible. Dans ces cas-ci, c'est la phase IV qui détermine la PAD.

Cette méthode est utile et pratique, en particulier dans le cas d'un médecin qui se déplace en visite. Toutefois, malgré le savoir-faire du médecin, la mesure est tributaire des incertitudes liées à la perception de ces sons. En outre, la présence d'un observateur risque d'augmenter le stress lié à la prise de la PA, ce qui peut influencer la mesure.

#### <span id="page-30-0"></span>*2) Méthode tonométrie*

La tonométrie est un examen oculaire permettant de détecter les changements de pression intervenant dans l'œil longtemps avant que des symptômes se manifestent. La méthode de tonométrie la plus répandue est la tonométrie à aplanation de Goldmann, qui a été considérée pendant des décennies comme le test de référence sur le plan international pour mesurer la pression intraoculaire (PIO) **[16].** Il existe d'autres méthodes pour mesurer la pression à l'intérieur des yeux, notamment des méthodes alternatives de tonométrie appelées tonométrie à air et Tono Pen.

La tonométrie à air est une procédure qui soumet l'œil à une pression d'air par le biais d'un instrument ressemblant à un piston à air. L'instrument projette un bref jet d'air sur la cornée et mesure la pression présente à l'intérieur de l'œil. En cas de résultats anormaux, le médecin procède généralement à d'autres examens afin de confirmer le diagnostic dans la mesure où la tonométrie à air est en principe reconnue comme étant moins précise que la tonométrie à aplanation de Goldmann

Le Tono Pen se présente sous la forme d'un large stylo. Ce dispositif portable délivre un affichage numérique de la pression intraoculaire. Le médecin le met en contact avec l'œil et mesure la pression. Bien qu'utile dans de nombreux cas, le Tono Pen est considéré comme étant moins précis que la tonométrie de Goldmann chez les personnes ayant des cornées normales. **[17].**

# <span id="page-31-0"></span>*3) Méthode photopléthysmographie*

Lors de la circulation du sang dans les vaisseaux, il y'a une variation de leurs volumes. Ces variations sont dues à l'impulsion artérielle qui se propage lors de la circulation du sang ; le signal qui traduit ces variations de volume est connu par Pléthysmogramme. Ce signal peut être détecté de différentes manières, dans ce travail l'approche utilisée est celle qui utilise des moyens optiques.En fait, comme cela était expliqué auparavant, et compte tenu de l'interaction des rayonnements optiques avec les différents tissus (voir Figure), il est possible de détecter ces variations.

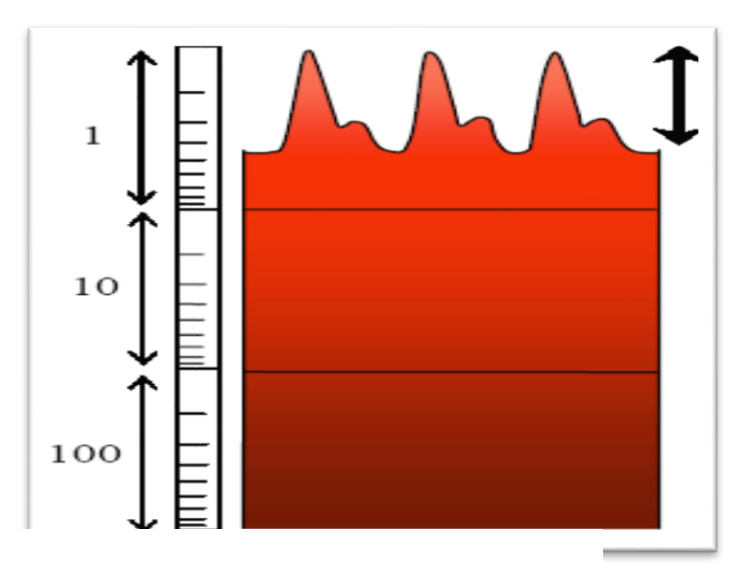

Absorption due à la pulsation du sang artériel (AC)

Absorption due au sang veineux

Absorption due aux tissues, peau et os.

**Figure 1—16 Différents composants du signal photopléthysmographique**

Le signal résultant est le Photopléthysmogramme. Cette technique de détection est connue par Photopléthysmographie optique.

Elle permet à travers l'émission d'impulsion de lumière à des longueurs d'ondes déterminées sur un lit de capillaires et la détection de la lumière diffusée après absorption, de générer le signal photopléthysmogramme. Le signal ainsi détecté est en corrélation directe avec l'impulsion artérielle circulant dans les vaisseaux. Il est porteur de plusieurs grandeurs physiologiques traduisant l'activité cardio-vasculaire. On peut citer :

-l'impulsion artérielle BVP (blood volume pulse) et qui représente le profil du signal photopléthysmogramme.

-le rythme cardiaque :(nombre d'impulsion artérielle par minute).

-la saturation en Oxygène : (le rapport ac/dc du signal rouge sur le rapport de : ac/dc du signal infrarouge).

-l'encoche dichrotique : le point d'inflexion précédant le pic intermédiaire entre deux impulsions successives et qui correspond à la fermeture de la valve aortique.

-temps de propagation de l'impulsion cardiaque (PTT) : qui représente la différence temporelle entre le pic R du signal Electrocardiogramme et le pic du signal Photopléthysmogramme**[18].**

#### <span id="page-32-0"></span>*4) Méthode oscillométrique*

**.** 

Cette méthode est devenue de plus en plus populaire en clinique **[19].**elle est intégrée dans la plupart des auto-tensiomètres. L'utilisation de ces appareils de mesure est croissante étant donné la simplicité de leur utilisation. Plusieurs auto-tensiomètres, sont commercialisés sur le marché sous différentes marques telles qu'OMRON, BOSO, MICROLIFE etc. Ces appareils peuvent être utilisés facilement par le patient lui-même ce qui permet d'éliminer « l'Effet blouse blanche5 ».

Les appareils électroniques, permettant la mesure automatique de la PA, utilisent la méthode oscillométrique. La technique de mesure oscillométrique se fonde sur l'analyse des oscillations de la paroi artérielle.

Le principe de la méthode oscillométrique repose sur le fait que dans un brassard en surpression, de petites oscillations de la pression peuvent être captées **[13][19].**La diminution progressive de la pression dans le brassard fait augmenter puis diminuer l'amplitude des oscillations. La Figure-a montre un enregistrement de pression mesurée dans le brassard pendant le dégonflage, et la Figure -b montre les oscillations extraites de cet enregistrement **[20][19]**.

<sup>5</sup>**Cet effet est un stress involontaire induit chez le patient par la présence d'un clinicien et qui se traduit généralement par une modification de la pression artérielle.**

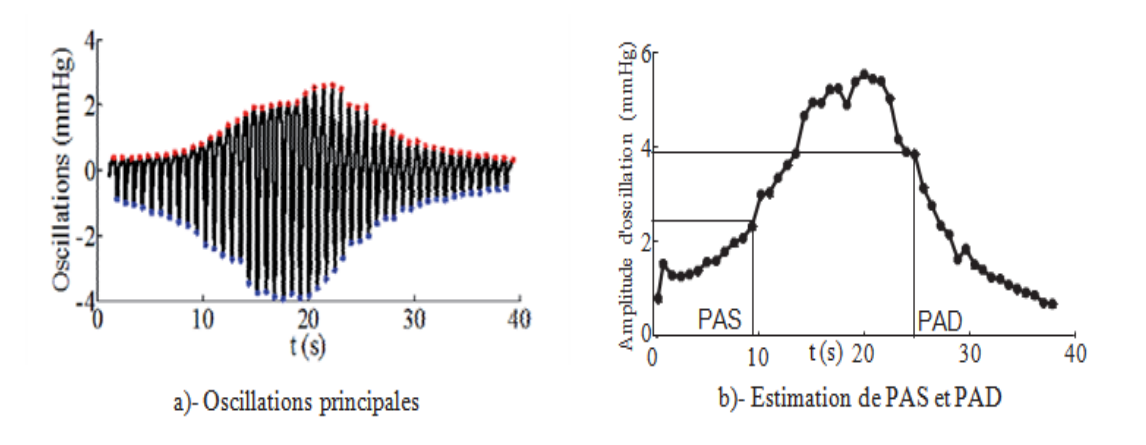

**Figure 1—17 Les oscillations et l estimation de la PA**

La mesure de la pression artérielle utilisant la méthode oscillométrique, consiste à obtenir des paramètres d'une courbe décroissante modulée par les battements du cœur qui apparaissent lors du gonflage ou dégonflage du brassard. En effet ce gonflage ou dégonflage progressif permet à des variations d'oscillations de pression d'être transmises de l'artère vers le brassard. Ces oscillations de pression sont en rapport avec les mouvements de la paroi artérielle, ces mouvements de vibration sont dus à l'occlusion de l'artère par le gonflage/dégonflage du brassard. Le paramètre ayant le plus d'influence sur la mesure oscillométrique de PAS et PAD est la taille du brassard **[12].** Plus la taille de la poche gonflable du brassard est grande, plus l'artère brachiale sera comprimée pour des faibles pressions. Dans ce cas-là, les oscillations seront perçues pour des pressions de brassard plus basses, d'où une sous-estimation de la PA. À l'inverse, chez le sujet obèse par exemple, l'utilisation d'un brassard trop petit induit une surestimation de la PA **[21][22][12].**

#### <span id="page-33-0"></span>*Calculer la PAS et PAD d'un signal oscillométrique*

Un signal de pression oscillométrique comporte une composante liée au signal de pression artérielle issue de l'occlusion de l'artère suite au gonflage/dégonflage du brassard et d'autre part une composante induite par la loi de pression linéaire de gonflage/dégonflage du brassard.

Ainsi pour calculer la pression artérielle systolique et diastolique, il faut d'abord extraire les oscillations induites par la pression artérielle du signal oscillométrique. Plusieurs méthodes existent dans la littérature.

Gersak G et al., (2006) **[23]** appliquent une régression linéaire au signal oscillométrique. Cette étape est suivie d'une soustraction de la fonction de régression du signal oscillométrique, aboutissant au signal d'oscillation de pression. Toutefois, notent la limitation d'application de leur méthode due notamment à la probabilité d'avoir des erreurs de régression ainsi qu'à sa sensibilité aux artefacts. Par contre **[24][25]** appliquent une régression polynomiale au lieu d'une régression linéaire pour extraire le signal de pression oscillométrique.

Jazbinsek V et al., (2005 et 2009) **[26]** utilisent un filtre digital pour extraire les oscillations de pression. Il s'agit d'un filtre Butterworth du 6ème ordre ayant une passe bande entre 0.3 et 20 Hz. Ainsi une transformation de fourrier rapide (FFT) est appliquée au signal oscillométrique permettant le passage de l'espace temporel vers l'espace fréquentiel. Le signal est ensuite multiplié par le filtre passe bande, pour appliquer par la suite la transformée de Fourrier inverse pour revenir à l'espace temporel.

Mersich A et al., (2009) **[27]** utilisent aussi la méthode de filtrage utilisant un filtre Butterworth avec une fréquence de coupure de 0,2 Hz. Par contre Drzewiecki,**[28]** utilisent un filtre passe haut à une fréquence de 0,5Hz.

Après l'extraction des oscillations de pression du signal oscillométrique, plusieurs approches peuvent être appliquées afin de calculer la PAS et PAD. Ces dernières sont déterminées à partir d'algorithmes propres à chaque fabricant d'auto-tensiomètre, sur lesquels très peu de données sont disponibles en raison du secret industriel **[23][26][29].**

L'étude bibliographique réalisée au cours de ces travaux montre qu'il existe deux méthodes de calcul de la PAS et PAD **[12].**

La première méthode se base sur le calcul des amplitudes crête à crête des oscillations de pression connu sous le nom « height-based (HB) »

La deuxième méthode repose sur le calcul de dérivées de l'enveloppe du signal oscillométrique connu sous le nom « sloped-based(SB) »

#### <span id="page-35-0"></span>*i. Première méthode HB:*

Dans la première méthode les valeurs PAS et PAD sont basées sur la détermination des ratios appelés ratios systolique (Rs) et diastolique (Rd) par rapport à la PAM [Gley P et al., 1931 ; Pachon V et al., 1921]. La PAM correspond à la pression du brassard au moment de l'enregistrement des oscillations maximales (Am) **[31],** ainsi :

 $PAS = Rs \times Am$  $PAD = Rd \times Am$ PAS: pression artérielle systolique exprimée en mmHg PAD : pression artérielle diastolique exprimée en mmHg Rs : ratio systolique en mmHg/mmHg Rs : ratio systolique en mmHg/mmHg Rd : ratio systolique en mmHg/mmHg Am : amplitude maximale des oscillations de pression en mmHg

Un calcul des amplitudes crête à crête des pics maximal et minimal du signal d'oscillations de pression suivi d'une extrapolation permet de déterminer les valeurs de la PAS et de la PAD.

Il n'existe pas de consensus concernant les valeurs de ratios à utiliser, le choix de ces valeurs diffèrent d'un fabricant à l'autre **[29][12].**

Une étude bibliographique est menée afin d'appréhender la pertinence des choix effectués.

Geddes L **[19]** réalisent des mesures de PA sur 43 patients utilisant la méthode auscultatoire comme référence. Les sons de KOROTKOFF sont enregistrés en utilisant un micro piézoélectrique ayant une bande passante comprise entre 30Hz et 300Hz. Simultanément les oscillations de pression induites dans le brassard sont enregistrées et filtrées dans une bande passante comprise entre 0,3 Hz et 300 Hz. Les ratios systolique et diastolique obtenus sont compris entre 0,45 et 0,57 pour la systole et entre 0,75 et 0,86 pour la pression diastolique. Ces ratios sont calculés en se basant sur les valeurs de PAS et PAD obtenues par méthode auscultatoire.
Drzewiecki **[28]** utilisent un modèle théorique pour démontrer que l'amplitude maximale des oscillations de pression d'un signal oscillométrique correspond bien à la PAM. Leur modèle prend en considération les caractéristiques mécaniques de l'artère humérale et de l'occlusion du brassard. En modélisant un signal oscillométrique standard ayant une PAS de 121 mmHg et une PAD de 80 mmHg, ils déterminent des ratios systolique et diastolique ayant comme valeurs respectivement 0,593 et 0,717. Leur méthode d'obtention des ratios reste assez limitée puisqu'elle présente un inconvénient lié à l'utilisation d'un signal oscillométrique standard lors de leur modélisation. Il est en effet important d'étudier la sensibilité des ratios sur des valeurs de PAS et PAD faibles et élevées.

Ursino**[32]** utilisent aussi un modèle théorique appliqué à l'artère humérale. Ce modèle prend en considération la compliance du brassard, le transfert de la pression du brassard vers l'artère humérale à travers les tissus mous du bras. Ils montrent que la rigidité de la paroi artérielle et des tissus influencent la précision des valeurs de la PAS et de la PAD. Ilsconstatent également que les ratios sont affectés par l'élasticité de la paroi artérielle. Ainsi, une artère plus élastique peut abaisser le ratio systolique de 25% - 30% et ce chiffre peut s'élever à 80% avec des artères plus rigides. Selon leur modèle, la rigidité artérielle a un effet nettement plus faible sur le ratio diastolique. Les valeurs des ratios systolique et diastolique sont comprises respectivement entre 0,46 – 0,64 et  $0,59 - 0,8.$ 

Moraes JCTB **[33]** étudient les ratios systolique et diastolique en enregistrant la pression du dégonflage du brassard sur 75 sujets volontaires et 10 patients. L'acquisition du signal oscillométrique est suivie d'une mesure de pression auscultatoire considérée comme valeur de référence. Ils obtiennent un ratio systolique de 0,56 et 0,76 pour le ratio diastolique. En appliquant ces ratios, ils obtiennent une différence moyenne, par rapport à la valeur référence, et un écart type de  $(-0.9 \pm 7.0)$ mm Hg pour la pression systolique et  $(i, o \pm 6, 5)$  mm Hg pour la pression diastolique, respectivement.

En appliquant une règle de classification des sujets, basée sur la circonférence du bras et sur la valeur de leur PAM, le ratio systolique diminue de 0,64 à 0,29 et le ratio diastolique augmente de 0,5 à 0,75. Les précisions obtenues sont  $(-1,5 \pm 5,1)$  mmHg pour la PAS et (0,6 ± 5,9) mmHg pour la PAD. Comme on peut le constater, l'écart type a légèrement diminué. En général, les écarts dans les rapports caractéristiques enregistrés par Moraes variaient largement. En outre, les artefacts de mouvement, l'effet blouse blanche ont un effet négatif sur l'exactitude des mesures de pression.

Amoore J **[24]** utilisent une base de données comportant des signaux de pression oscillométrique pour étudier l'influence des ratios systolique et diastolique sur le calcul de la PAS et PAD en comparaison avec des valeurs de PA issue d'une mesure auscultatoire. 243 signaux oscillométriques ont été acquis simultanément avec des mesures de PA auscultatoire. Ces mesures sont effectuées sur 124 patients avec une vitesse de dégonflage du brassard de 2-3 mmHg/s. Un simulateur contenant les signaux oscillométriques est utilisé pour évaluer deux auto-tensiomètres commercialisés (Omron et ProCare). Pour chaque signal oscillométrique, les valeurs de pression systolique et diastolique issues des deux auto- tensiomètres sont comparées avec les mesures de pression auscultatoire.

Les ratios systolique et diastolique, correspondant aux pressions de référence, sont calculés pour chaque signal oscillométrique. Les différences de pression systolique sont de T 5 mm Hg en appliquant des ratios systoliques compris entre 0,4 et 0,7 pour l'Omron et entre 0,3 et 0,5 pour le ProCare. Par contre les différences de pression diastolique sont de T 5 mm Hg avec des ratios compris entre 0,4 et 0,6 pour l'Omron et entre 0,5 et 0,8 pour le ProCare.

Hsiao FJ **[34]** utilisent une décomposition empirique pour extraire les oscillations de pression artérielle. L'étude a impliqué 125 bénévoles. 255 formes d'onde oscillométrique sont enregistrées simultanément à des mesures auscultatoires. Ces dernières sont réalisées par deux infirmières et la moyenne des deux mesures est considérée comme valeur de référence. Les mesures auscultatoires sont comparées avec les signaux oscillométriques afin de déterminer les ratios systolique et diastolique. Ainsi ils trouvent respectivement des ratios ayant comme valeurs 0,55 et 0,67 pour la PAS et la PAD.

#### *ii. Deuxième méthode SB:*

Cette méthode repose sur le calcul de la dérivée temporelle du signal oscillométrique. La détermination des points d'inflexion de l'enveloppe du signal oscillométrique permet de calculer la PAS et PAD .Les PAS et PAD sont déterminées aux points de dérivée minimale et maximale respectivement **[29][33].**La PAM est déterminée au point où la dérivée s'annule **[35][12].**Cette méthode nécessite de déterminer l'enveloppe du signal.

#### **b) Mesures invasives**

la pression sanguine invasive (intra-artérielle,IBP) est une technique utilisée couramment dans les unités de soins intensifs (ICU) mais aussi dans les blocs opératoires.

Cette technique nécessite la mesure directe de la pression artérielle par l'insertion d'une canule d'aiguille dans une artère adaptée. La canule doit être connectée à un système stérile, rempli de liquide, qui est connecté au moniteur électronique du patient. L'avantage de ce système est que la pression du patient est suivi en permanence, battement après battement, et que le signal afférent peut être affiché en temps réel (un graphique de pression en fonction du temps écoulé).

Il existe une très large gamme de moniteurs intégrant la fonction de suivi de pression invasive pour les traumas, les soins intensifs ou bien les salles d'opérations. La simple pression, pression duale, ou encore de multiples paramètres (pression / température / etc. ) peuvent être suivis.

Un système de suivi de pression intra-artérielle est composé de 3 parties principales :

- L'appareil
- Le transducteur
- Le moniteur.

L'appareil de mesure consiste en une canule artérielle connectée à un tube contenant une colonne continue de solution saline qui transmet la pression au transducteur. La ligne artérielle est également reliée à un système de rinçage pressurisé à 300mm de mercure.

Dans le cas de la mesure pression intra-artérielle, les transducteurs de MEMSCAP sont composés d'un diaphragme connecté à un élément MEMS piezorésistif aux bornes duquel est appliqué un courant électrique. Lorsqu'une pression s'exerce sur le diaphragme, ce dernier se déforme et étend l'élément MEMS, dont la résistance équivalente change, modifiant ainsi le signal de sortie électrique du système.

Le moniteur amplifie alors le signal de sortie du transducteur, filtre le bruit et affiche la forme de l'onde artérielle en temps réel à l'écran. Ils permettent également un affichage digital de la pression sanguine systolique, diastolique et moyenne.

La mesure de pression invasive a de nombreux avantages.

Le premier d'entre eux est qu'elle permet le suivi battement par battement de la pression sanguine. Ceci est très important pour des patients dont la pression sanguine peut changer radicalement (ex. lors d'une chirurgie vasculaire), ou pour lesquels un contrôle étroit de la pression sanguine est nécessaire (ex : patients blessés à la tête) ou bien encore pour les patients recevant des médicaments pour maintenir la pression sanguine constante.

Un second avantage de cette technique est qu'elle permet une mesure de pression très précise même à de très faibles pressions, comme par exemple pour des patients en état de choc.

Un troisième avantage réside dans l'amélioration du confort du patient, tout spécialement pour ceux nécessitant un suivi étroit de leur pression sanguine sur de longues périodes, comme dans les unités de soins intensifs. La pression invasive permet ainsi d'éviter les traumatismes répétés lors des nombreuses prises de pression sanguine.

D'autres avantages de cette technique consistent dans le fait que le volume intravasculaire peut être estimé à partir de la forme de la pression artérielle, et que la canule artérielle à demeure est commode pour le prélèvement de sang répétées **[36].**

### **VI. CONCLUSION**

Dans ce chapitre nous avons vu des trucs qui nous ont permis d'avoir des idées générales sur le fonctionnement du corps humain notamment sur l'appareil cardiovasculaire et la circulation sanguine, ce qui est important dans ce mémoire de l'enrichir avec des informations pareille.

Dans le prochain chapitre nous allons se focaliser sur d'autres choses, tels que : les composants utiliser pour fabriquer une maquette qui permet de calculer la pression artérielle.

# **Chapitre : 2**

# **Outils pour le développement de la plateforme**

## **I. INTRODUCTION**

Dans le second chapitre on va projeté la lumière sur notre plateforme et plus précisément les outils et les logiciels utiliser pour le développement de cette dernière et donner aussi la définition de chaque composants ayant une relation avec notre projet et dire qu'elle est le but derrière pour utiliser un tel composant.

Pour cette raison on va présenter ce chapitre en **deux grandes parties**:

On va donner une idée générale sur chaque composants et aussi sur le logiciel GUIDEMATLAB qui nous a permis de développer une Interface pour le calcule de la pression artérielle.

### **II. DEFINITION DU MODULE ARDUINO**

Le module ARDUINO est un circuit imprimé en matériel libre (plateforme de contrôle) dont les plans de la carte elle-même sont publiés en licence libre dont certains composants de la carte : comme le microcontrôleur et les composants complémentaires qui ne sont pas en licence libre. Un microcontrôleur programmé peut analyser et produire des signaux électriques de manière à effectuer des tâches très diverses.

ARDUINO est utilisé dans beaucoup d'applications comme l'électrotechnique industrielle et embarquée ; le modélisme, la domotique mais aussi dans des domaines différents comme l'art contemporain et le pilotage d'un robot, commande des moteurs et faire des jeux de lumières, communiquer avec l'ordinateur, commander des appareils mobiles (modélisme). Chaque module d'ARDUINO possède un régulateur de tension +5 V et un oscillateur à quartez 16 MHz (ou un résonateur céramique dans certains modèles). Pour programmer cette carte, on utilise l'logiciel IDE ARDUINO **[37].**

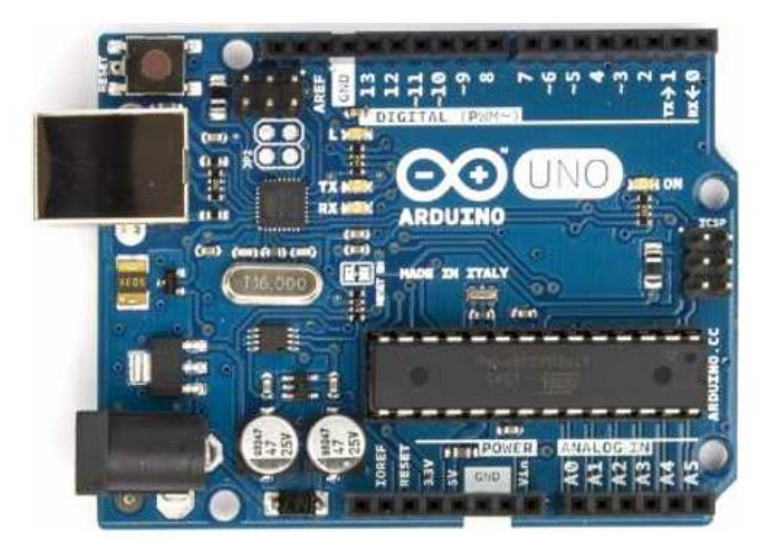

**Figure 2—1 Carte ARDUINO**

## **III. POURQUOI ARDUINO UNO ?**

Il y a de nombreuses cartes électroniques qui possèdent des plateformes basées sur des microcontrôleurs disponibles pour l'électronique programmée. Tous ces outils prennent en charge les détails compliqués de la programmation et les intègrent dans une présentation facile à utiliser. De la même façon, le système ARDUINO simplifie la façon de travailler avec les microcontrôleurs tout en offrant à personnes intéressées plusieurs avantages cités comme suit:

- **Le prix (réduits)** : les cartes ARDUINO sont relativement peu coûteuses comparativement aux autres plates-formes. La moins chère des versions du module ARDUINO peut être assemblée à la main, (les cartes ARDUINO préassemblées coûtent moins de 3000 Dinars).
- **Multi plateforme** : le logiciel ARDUINO, écrit en JAVA, tourne sous les systèmes d'exploitation Windows, Macintosh et Linux. La plupart des systèmes à microcontrôleurs sont limités à Windows.
- **Un environnement de programmation clair et simple** : l'environnement de programmation ARDUINO (le logiciel ARDUINO IDE) est facile à utiliser pour les débutants, tout en étant assez flexible pour que les utilisateurs avancés puissent en tirer profit également.
- **Logiciel Open Source et extensible** : le logiciel ARDUINO et le langage ARDUINO sont publiés sous licence open source, disponible pour être complété par des programmateurs expérimentés. Le logiciel de programmation des modules ARDUINO est une application JAVA multi plateformes (fonctionnant sur tout système d'exploitation), servant d'éditeur de code et de compilateur, et qui peut transférer le programme au travers de la liaison série (RS232, Bluetooth ou USB selon le module).
- **Matériel Open source et extensible** : les cartes ARDUINO sont basées sur les Microcontrôleurs ATMEL ATMEGA8, ATMEGA168, ATMEGA 328, les schémas des modules sont publiés sous une licence créative Commons, et les concepteurs des circuits expérimentés peuvent réaliser leur propre version des cartes ARDUINO, en les complétant et en les améliorant. Même les utilisateurs relativement inexpérimentés peuvent fabriquer la version sur plaque d'essai de la carte ARDUINO, dont le but est de comprendre comment elle fonctionne pour économiser le coût **[38].**

## **IV. LA CONSTITUTION DE LA CARTE ARDUINO UNO**

Un module ARDUINO est généralement construit autour d'un microcontrôleur ATMEL AVR, et de composants complémentaires qui facilitent la programmation et l'interfaçage avec d'autres circuits. Chaque module possède au moins un régulateur linéaire 5V et un oscillateur à quartz 16 MHz (ou un résonateur céramique dans certains modèles). Microcontrôleur est préprogrammé avec un boot loader de façon à ce qu'un programmateur dédié ne soit pas nécessaire. **[39].**

#### **A. Partie matérielle**

Généralement tout module électronique qui possède une interface de programmation est basé toujours dans sa construction sur un circuit programmable ou plus.

#### *1. Le Microcontrôleur ATMega328*

Un microcontrôleur ATMega328 est un circuit intégré qui rassemble sur une puce plusieurs éléments complexes dans un espace réduit au temps des pionniers de l'électronique. Aujourd'hui, en soudant un grand nombre de composants encombrants ; tels que les transistors; les résistances et les condensateurs tout peut être logé dans un petit boîtier en plastique noir muni d'un certain nombre de broches dont la programmation peut être réalisée en langage C. la figure montre un microcontrôleur ATMega 328, qu'on trouve sur la carte ARDUINO **[39].**

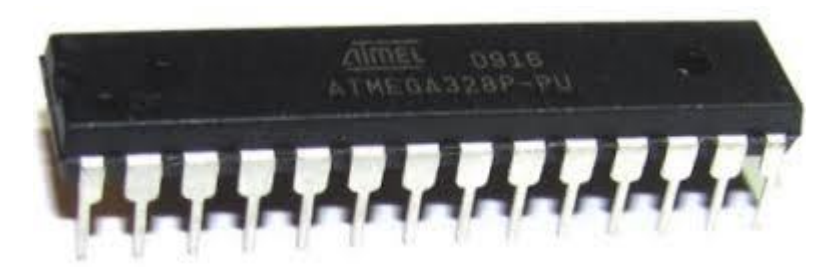

**Figure 2 Un microcontrôleur ATMega328 —2 microcontrôleur ATMega328**

Le microcontrôleur ATMega328 est constitué par un ensemble d'éléments qui ont Chacun une fonction bien déterminée. Il est en fait constitué des mêmes éléments que sur la carte mère d'un ordinateur. Globalement, l'architecture interne de ce circuit programmable se compose essentiellement sur :

 **La mémoire Flash**: C'est celle qui contiendra le programme à exécuter. Cette mémoire est effaçable et réinscriptible mémoire programme de 32Ko (dont boot loader de 0.5 ko).

- **RAM** : c'est la mémoire dite "vive", elle va contenir les variables du programme. Elle est dite "volatile" car elle s'efface si on coupe l'alimentation du microcontrôleur. Sa capacité est 2 ko.
- **EEPROM** : C'est le disque dur du microcontrôleur. On y enregistre des infos qui ont besoin de survivre dans le temps, même si la carte doit être arrêtée. Cette mémoire ne s'efface pas lorsque l'on éteint le microcontrôleur ou lorsqu'on le reprogramme. **[41].**

#### *2. Les sources de l'alimentation de la carte*

On peut distinguer plusieurs genres de sources d'alimentation (Entrée Sortie) et cela comme suit :

- **VIN**. La tension d'entrée positive lorsque la carte ARDUINO est utilisée avec une source de tension externe (à distinguer du 5V de la connexion USB ou autre source 5Vrégulée). On peut alimenter la carte à l'aide de cette broche, ou, si l'alimentation est fournie par le jack d'alimentation, accéder à la tension d'alimentation sur cette broche.
- **5V**. La tension régulée utilisée pour faire fonctionner le microcontrôleur et les autres composants de la carte (pour info : les circuits électroniques numériques nécessitent une tension d'alimentation parfaitement stable dite "tension régulée" obtenue à l'aide d'un composant appelé un régulateur et qui est intégré à la carte ARDUINO). Le 5Vrégulé fourni par cette broche peut donc provenir soit de la tension d'alimentation VIN via le régulateur de la carte, ou bien de la connexion USB (qui fournit du 5V régulé) ou de tout autre source d'alimentation régulée.
- 3**V3**. Une alimentation de 3.3V fournie par le circuit intégré FTDI (circuit intégré faisant l'adaptation du signal entre le port USB de votre ordinateur et le port série de l'ATMega) de la carte est disponible : ceci est intéressant pour certains circuits externes nécessitant cette tension au lieu du 5V. L'intensité maximale disponible sur cette broche est de 50mA. **[42].**

#### *3. Les entrées & sorties*

Cette carte possède 14 broches numériques (numérotée de 0 à 13) peut être utilisée soit comme une entrée numérique, soit comme une sortie numérique, en utilisant les instructions : pinMode( ), digitalWrite( ) et digitalRead( ) du langage ARDUINO. Ces broches fonctionnent en 5V. Chaque broche peut fournir ou recevoir un maximum de 40mA d'intensité et dispose d'une résistance interne de "rappel au plus" (pull-up) (déconnectée par défaut) de 20-50KOhms. Cette résistance interne s'active sur une broche en entrée à l'aide de l'instruction digital Write (broche, HIGH).

En plus, certaines broches ont des fonctions spécialisées :

- **Interruptions Externes**: Broches 2 et 3. Ces broches peuvent être configurées pour déclencher une interruption sur une valeur basse, sur un front montant ou descendant ,ou sur un changement de valeur. -Impulsion PWM (largeur d'impulsion modulée): Broches 3, 5, 6, 9, 10, et 11. Fournissent une impulsion PWM 8-bits à l'aide de l'instruction analogWrite ( ).
- **SPI** (Interface Série Périphérique): Broches 10 (SS), 11 (MOSI), 12 (MISO), 13(SCK). Ces broches supportent la communication SPI (Interface Série Périphérique)disponible avec la librairie pour communication SPI. Les broches SPI sont également connectées sur le connecteur ICSP qui est mécaniquement compatible avec les cartes Mega.
- **I2C**: Broches 4 (SDA) et 5 (SCL). Supportent les communications de protocole I2C(ou interface TWI (TwoWire Interface - Interface "2 fils"), disponible en utilisant la librairie Wire/I2C (ou TWI - Two-Wire interface interface "2 fils").
- **LED**: Broche 13. Il y a une LED incluse dans la carte connectée à la broche 13.Lorsque la broche est au niveau HAUT, la LED est allumée, lorsque la broche est au niveau BAS, la LED est éteinte.

La carte UNO dispose 6 entrées analogiques (numérotées de 0 à 5), chacune pouvant fournir une mesure d'une résolution de 10 bits (c à d sur 1024 niveaux soit de 0 à 1023) à l'aide de la très utile fonction analogRead( ) du langage ARDUINO.

Par défaut, ces broches mesurent entre le 0V (valeur 0) et le 5V (valeur 1023), mais il est possible de modifier la référence supérieure de la plage de mesure en utilisant la broche AREF et l'instruction analogReference( ) du langage ARDUINO.

La carte ARDUINO UNO intègre un fusible qui protège le port USB de l'ordinateur contre les surcharges en intensité (le port USB est généralement limité à 500mA en intensité).

Bien que la plupart des ordinateurs aient leur propre protection interne, le fusible de la carte fournit une couche supplémentaire de protection. Si plus de 500mA sont appliqués au portUSB, le fusible de la carte coupera automatiquement la connexion jusqu'à ce que le court circuit ou la surcharge soit stoppé.

#### *4. Les ports de communications*

La carte ARDUINO UNO a de nombreuses possibilités de communications avec l'extérieur. L'Atmega328 possède une communication série UART TTL  $(5V)$ , grâce aux broches numériques 0 (RX) et 1 (TX).On utilise (RX) pour recevoir et (TX) transmettre (les données séries de niveau TTL).

Ces broches sont connectées aux broches correspondantes du circuit intégré ATmega328programmé en convertisseur USB – vers – série de la carte, composant qui assure l'interface entre les niveaux TTL et le port USB de l'ordinateur.

Comme un port de communication virtuel pour le logiciel sur l'ordinateur, la connexion série de l'ARDUINO est très pratique pour communiquer avec un PC, mais son inconvénient est le câble USB, pour éviter cela, il existe différentes méthodes pour utiliser ce dernier sans fil:

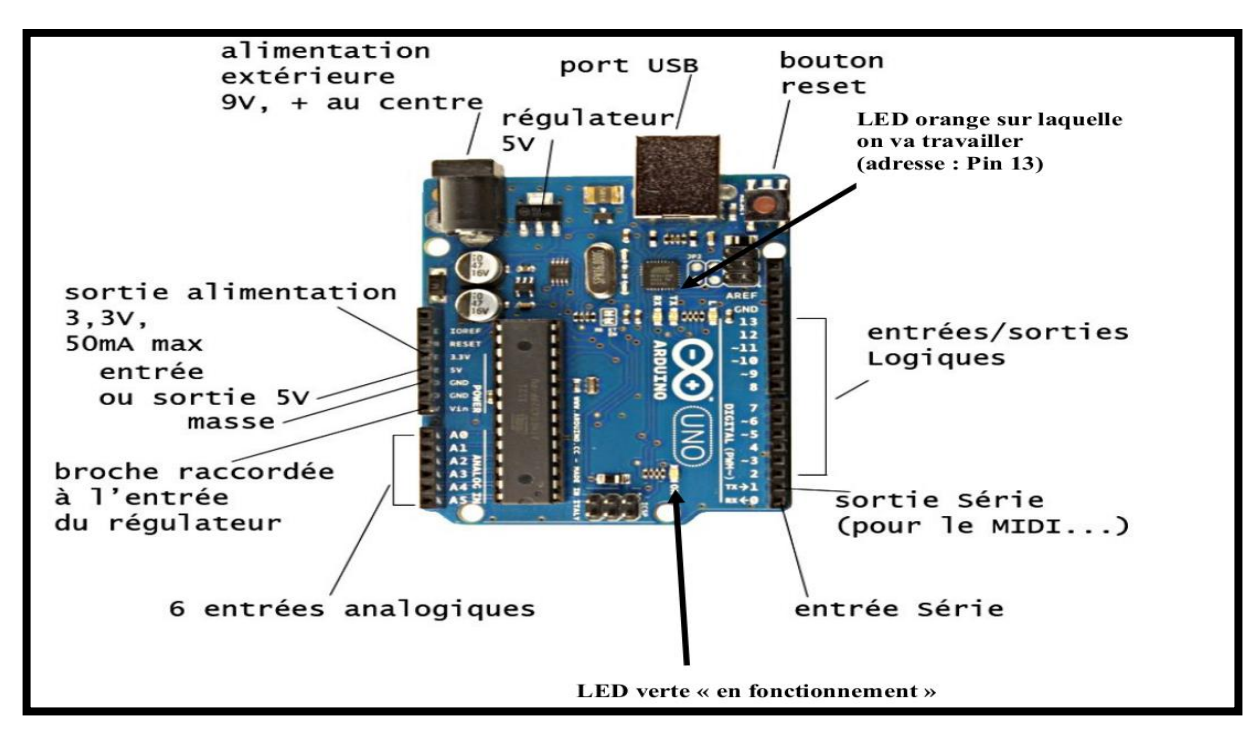

**Figure 2—3 les différentes parties de l'ARDUINO**

#### **B. Partie programme**

Une telle carte d'acquisition qui se base sur sa construction sur un microcontrôleur doit être dotée d'une interface de programmation comme est le cas de notre carte .L'environnement de programmation open-source pour ARDUINO peut être téléchargé gratuitement (pour Mac OS X, Windows, et Linux).

#### *1. L'environnement de la programmation*

Le logiciel de programmation de la carte ARDUINO sert d'éditeur de code (langage proche du C). Une fois, le programme tapé ou modifié au clavier, il sera transféré et mémorisé dans la carte à travers de la liaison USB. Le câble USB alimente à la fois en énergie la carte et transporte aussi l'information ce programme appelé IDE ARDUINO. **[44]**

#### *2. Structure générale du programme (IDE ARDUINO)*

Comme n'importe quel langage de programmation, une interface souple et simple est exécutable sur n'importe quel système d'exploitation ARDUINO basé sur la programmation en C

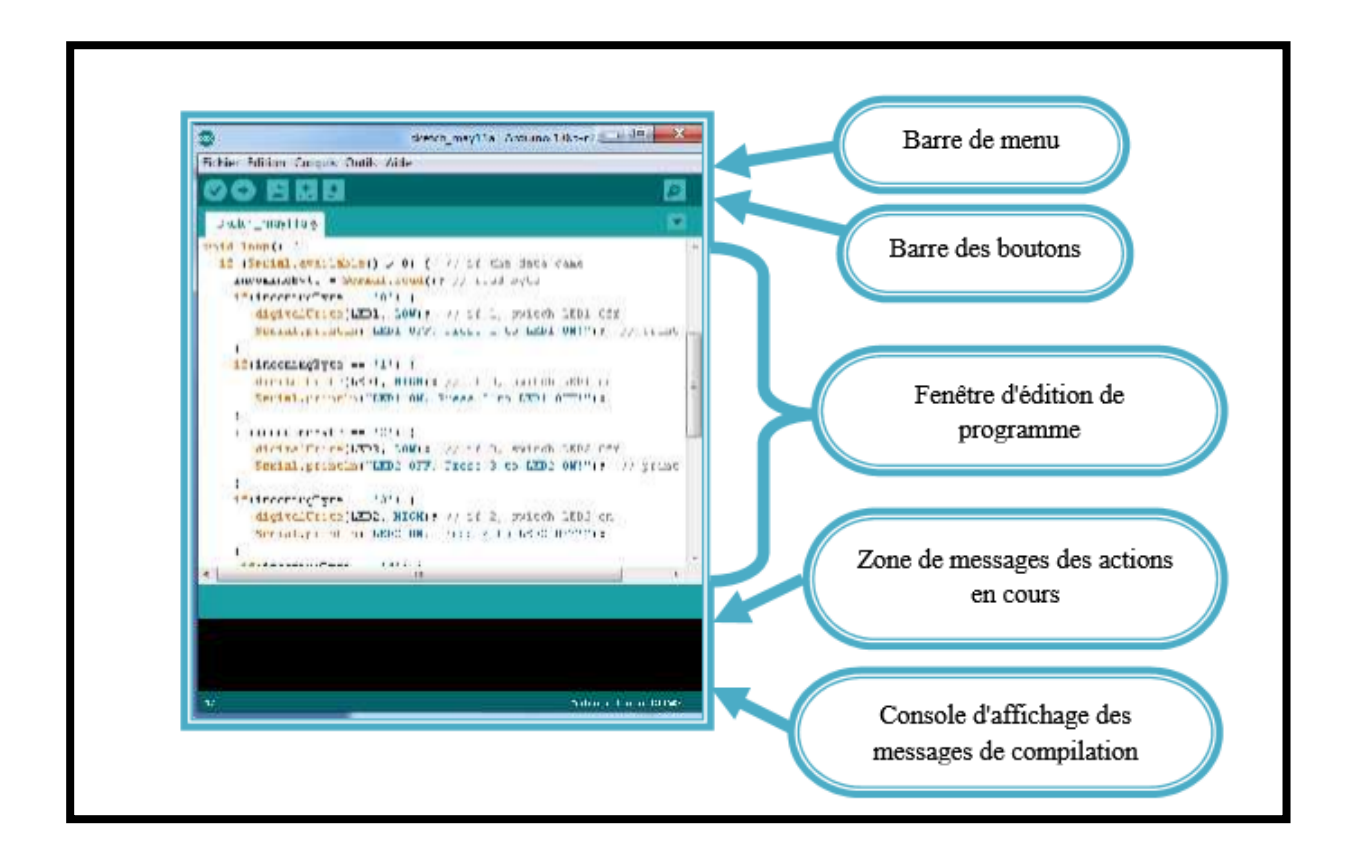

**Figure 2—4 l'interface de l'ARDUINO**

#### *3. Injection du programme*

Avant d'envoyer un programme dans la carte, il est nécessaire de sélectionner le type de la carte (ARDUINO UNO) et le numéro de port USB (COM 3) comme à titre d'exemple cette figure suivante.

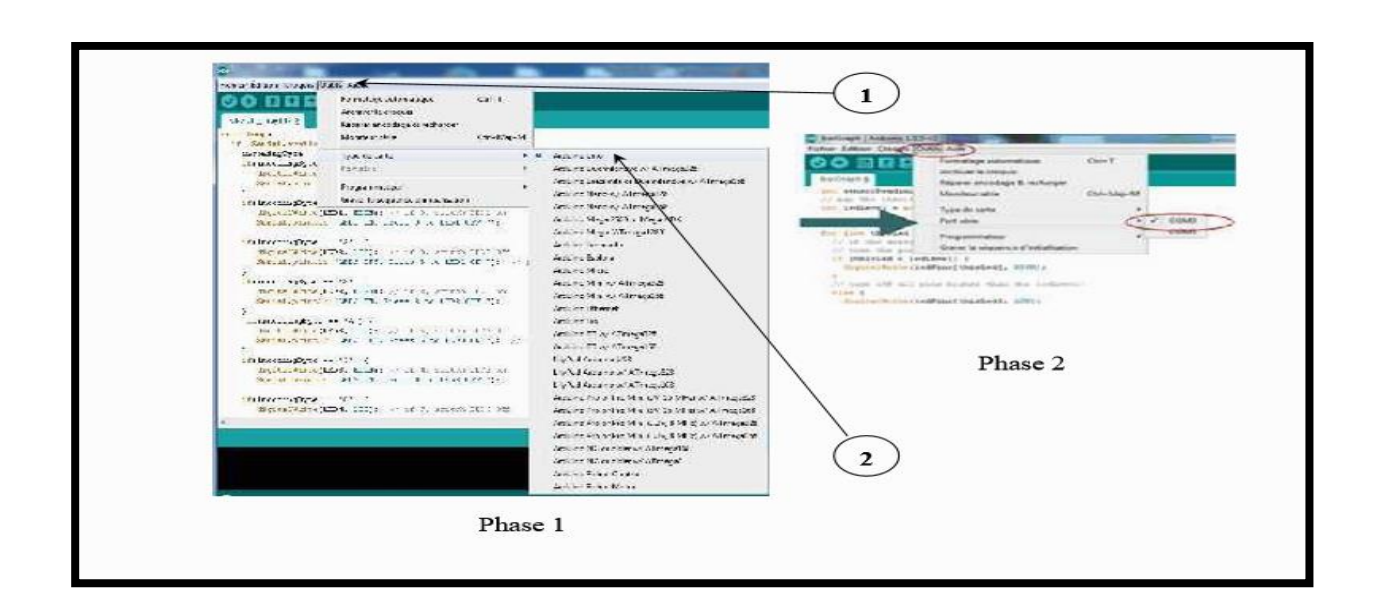

**Figure 2—5les étapes de l'injection du programme**

#### *4. Description du programme*

Un programme ARDUINO est une suite d'instructions élémentaires sous forme textuelle (ligne par ligne). La carte lit puis effectue les instructions les unes après les autres dans l'ordre défini par les lignes de codes.

#### **Commentaires**

Les commentaires en programmation informatique sont, des portions du code source ignorées par le compilateur ou l'interpréteur, car ils ne sont pas censés influencer l'exécution du programme.

#### Définition des variables

Ces variables doit être définies et nommées

Configuration des entres et des sorties

Les broches numériques de l'ARDUINO peuvent aussi bien être configurées en entrées numériques ou en sorties numériques.

#### Programmation des interactions:

On définit les opérations à effectuer dans l'ordre digital write (nom, état) est des autre fonctions relatives aux entrées – sorties numériques.

#### *5. Les étapes de téléchargement du programme*

Une simple manipulation enchaînée doit être suivie afin d'injecter un code vers la carte ARDUINO via le port USB.

- On conçoit ou on ouvre un programme existant avec le logiciel IDE ARDUINO.
- On vérifie ce programme avec le logiciel ARDUINO (compilation)
- Si des erreurs sont signalées, on modifie le programme
- On charge le programme sur la carte.
- On alimente la carte soit par le port USB, soit par une source d'alimentation autonome(pile 9 volts par exemple).
- On vérifie que notre montage fonctionne.

## **V. MATLAB :**

MATLAB (laboratoire de matrice) est un environnement de calcul numérique multi- paradigme et le langage de programmation de quatrième génération. Un langage de programmation propriétaire développé par Math Works, MATLAB permet des manipulations de la matrice, le traçage des fonctions et des données, la mise en œuvre d'algorithmes, la création d'interfaces utilisateur, et l'interfaçage avec des programmes écrits dans d'autres langues, y compris C, C ++, Java, Fortran et Python. Bien que MATLAB soit destiné principalement pour le calcul numérique, une boîte à outils en option utilise le moteur symbolique

MuPAD, permettant l'accès à des capacités de calcul symboliques. Un paquet supplémentaire, Simulink, ajoute la simulation multi-domaine graphique et la conception à base de modèles pour les systèmes dynamiques et embarqués.

En 2004, MATLAB comptait environ un million d'utilisateurs à travers l'industrie et du milieu universitaire. [46] Les utilisateurs de MATLAB proviennent de divers milieux de l'ingénierie, de la science et de l'économie.

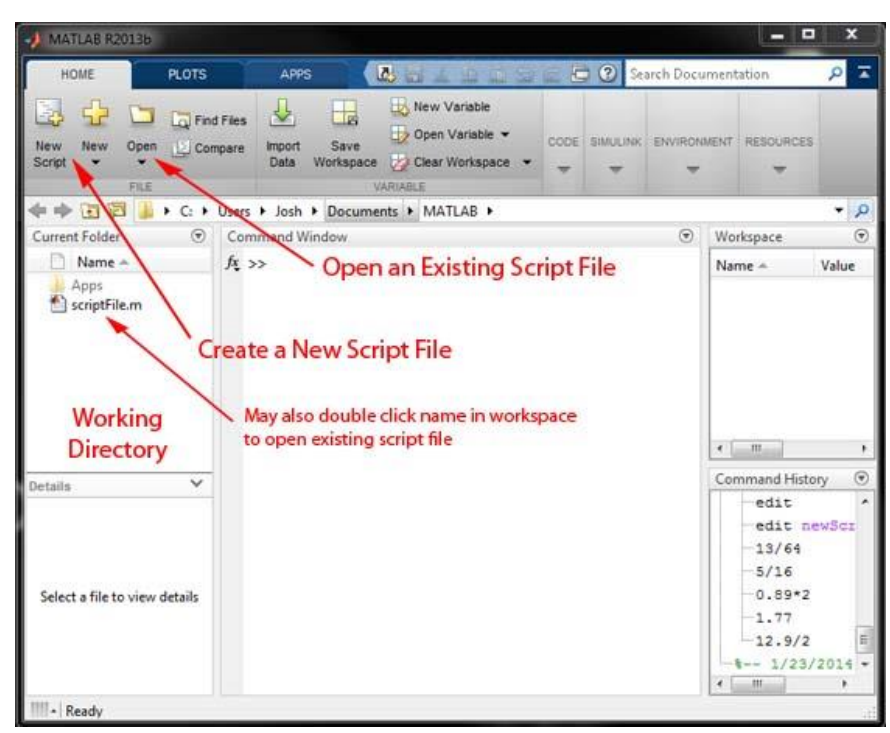

**Figure 2—6 Interface editor MATLAB**

### **VI. GUIDE MATLAB :**

-Création d'applications avec des interfaces utilisateur graphiques dans MATLAB GUIs (également connu sous le nom des interfaces utilisateur graphiques ou interfaces) fournissent le point-and-click contrôle des applications logicielles, ce qui élimine la nécessité d'apprendre une langue ou taper des commandes pour exécuter l'application.

Applications MATLAB sont des programmes MATLAB autonomes avec une interface graphique frontaux qui automatisent une tâche ou un calcul. L'interface Graphique contient généralement des contrôles tels que les menus, barres d'outils, des boutons et des curseurs.

De nombreux produits, tels que MATLAB CurveFittingToolbox, Signal ProcessingToolbox et Control System Toolbox, comprennent des applications avec des interfaces utilisateur personnalisées. Vous pouvez également créer vos propres applications personnalisées, y compris leurs interfaces correspondantes, pour les autres à utiliser.

#### -Création d'un MATLAB GUI interactivement

GUIDE (environnement de conception graphique de l'interface utilisateur) fournit des outils pour la conception d'interfaces utilisateur pour des applications personnalisées. Utilisation du guide Layout Editor, vous pouvez concevoir graphiquement votre interface utilisateur. GUIDE puis génère automatiquement le code MATLAB pour la construction de l'interface utilisateur, que vous pouvez modifier pour programmer le comportement de votre application.

#### -Création d'un MATLAB GUI programmable

Pour plus de contrôle sur la conception et le développement, vous pouvez également créer un code MATLAB qui définit toutes les propriétés et les comportements des composants. MATLAB contient des fonctionnalités intégrées pour vous aider à créer l'interface graphique pour votre application par programmation. Vous pouvez ajouter des boîtes de dialogue, les contrôles de l'interface utilisateur (tels que des boutons et des curseurs push), et les conteneurs (tels que les panneaux et les groupes de boutons).[47]

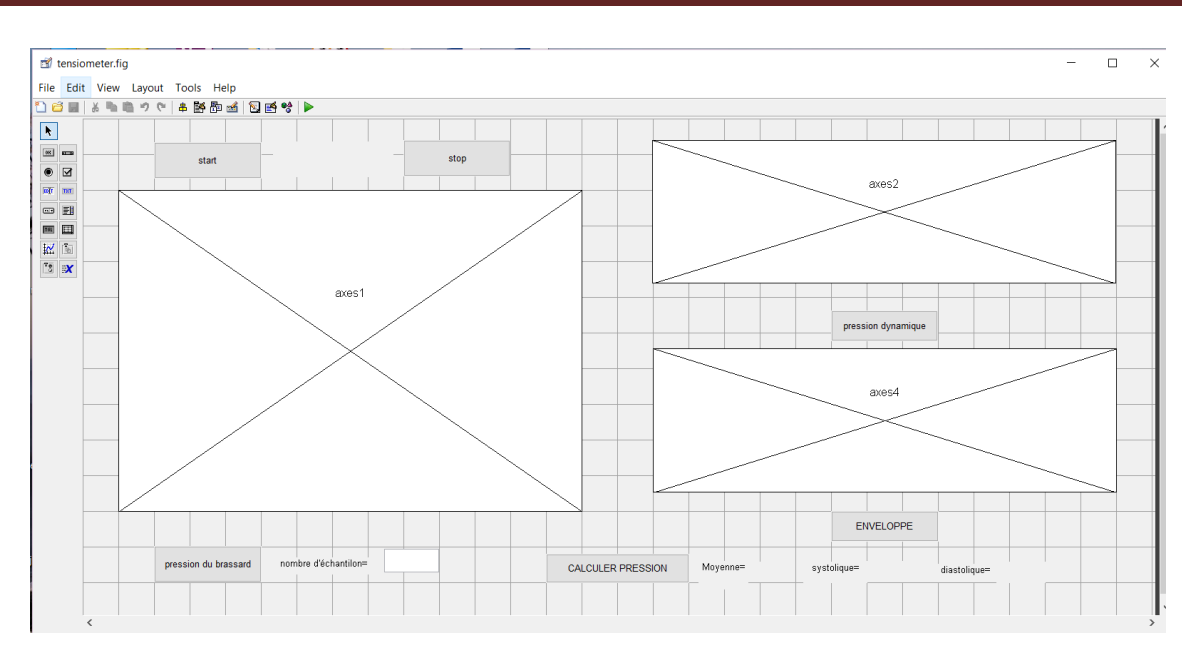

**Figure 2—7 Interface guide MATLAB**

# **VII. LES COMPOSANTS DE CIRCUIT DE MISE EN FORME DE LA PRESSION :**

#### **1 .Electrovanne :**

Un outil qui permet de chasser l'air lors de l'étape du dégonflage

# **2 Le système de pompage (Moteur + système pneumatique + valve) :**

Nous avons utilisé un petit moteur comme celui utilisé dans les aquariums. Ce dernier est attaché à un système pneumatique qui fournit l'air au système pour gonfler le brassard. Le dégonflement se fait grâce à une petite valve électronique de 5V.

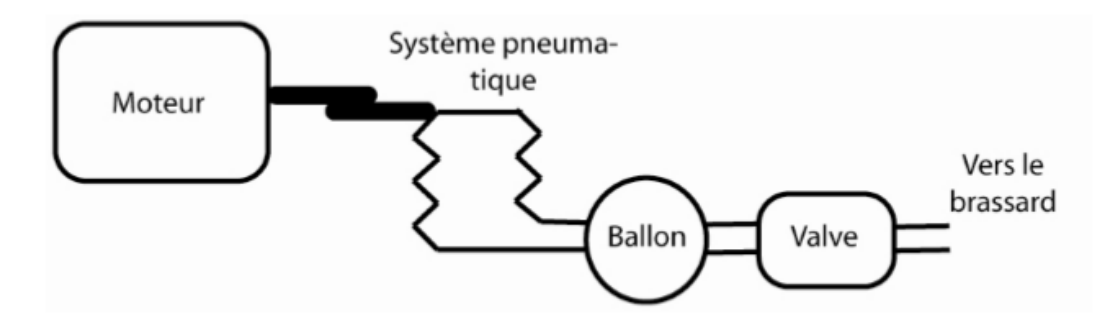

**Figure 2—8 schémas explicatifs du système de pompage de l appareil**

#### **3 Capteur de pression**

Nous avons utilisé le capteur de pression MPX5050 fabriqué par Motorola. Ce capteur produit un voltage de sortie proportionnel à la différence de pression appliquée à l'entrée. Le tube du brassard est branché à une des entrées du capteur et l'autre est laissée ouverte.

Le voltage de sortie du capteur différentiel augmente avec l'augmentation de la pression sur l'entrée (P1) relative à l'entrée du vide (P2).

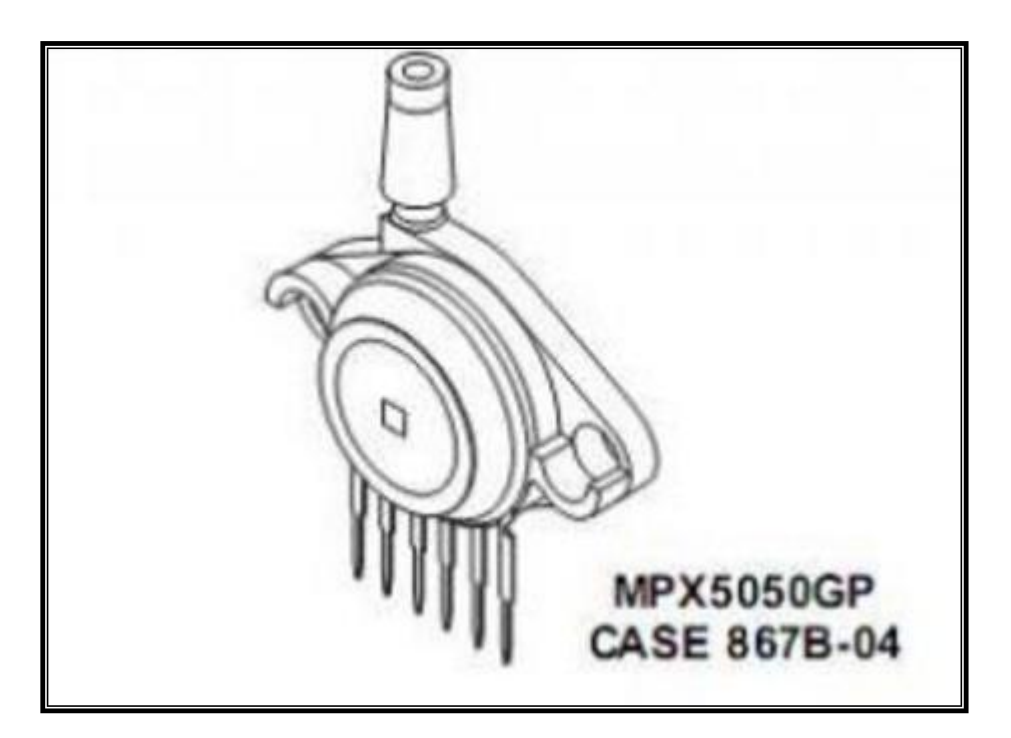

**Figure 2—9 Capteur de pression MPX 5050 Gp**

#### *Caractéristiques d'opération*

Le MPX5050GP est un port unique intégré caractéristiques des capteurs de pression de silicium sur puce signal conditionné, la température compensée et calibrée. Le transducteur série piézorésistifMPXx5050 est un capteur state-of -the-art pression de silicium monolithique conçue pour une large gamme d'applications, mais en particulier ceux qui utilisent un microcontrôleur ou microprocesseur avec des entrées  $A/D$ .

Ce transducteur seul élément breveté combine des techniques de micro-usinage de pointe, film mince métallisation et traitement bipolaire pour fournir un signal précis, de haut niveau de sortie analogique qui est proportionnelle à la pression appliquée. Idéal pour microprocesseur ou des systèmes à base de microcontrôleurs. **[47].**

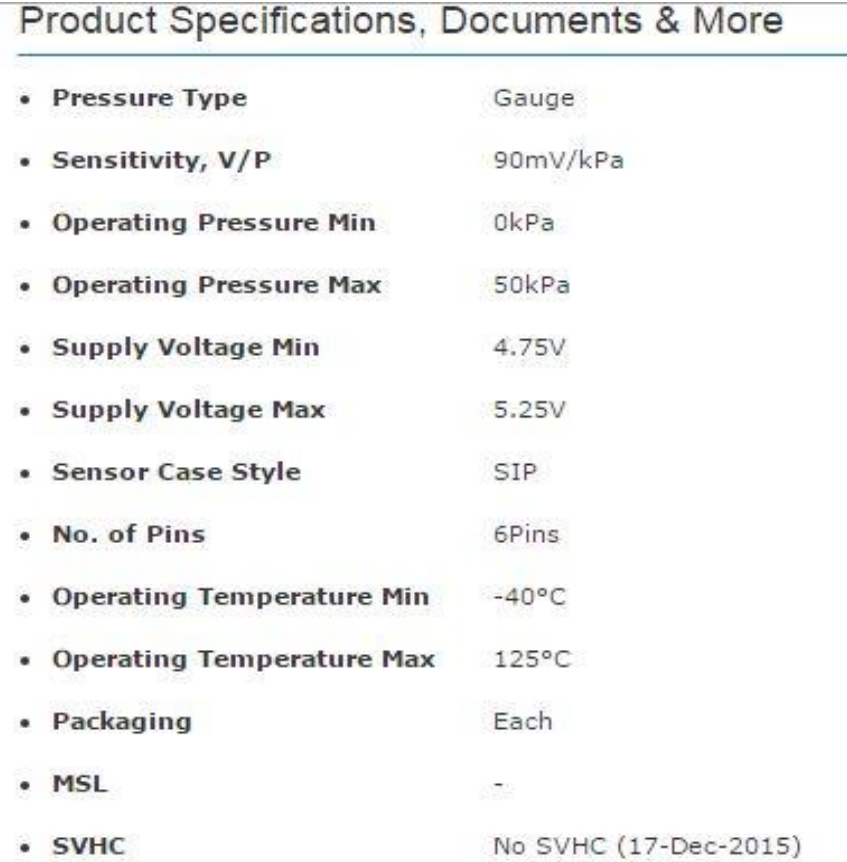

#### **Figure 2—10 Tableau des Caractéristiques de MPX5050 GP**

La Figure (**2—10**) au dessus montre les caractéristiques de la sortie : minimale, maximale et typique. La sortie est directement proportionnelle à la différence de pression et essentiellement une ligne droite.

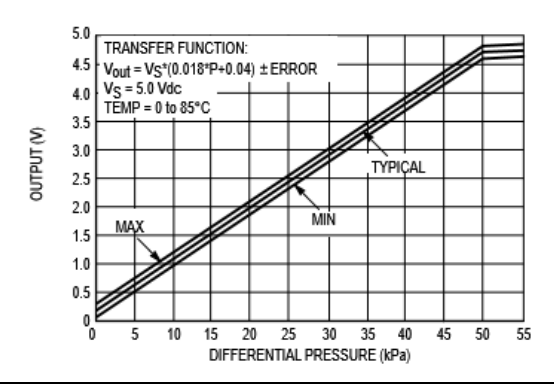

**Figure 2—11 les caractéristiques de la sortie de MPX5050 GP**

#### 5. Amplificateur de courantBF245C :

On a relié deux amplificateurs de courant de ce type qui permettent de générer un courant pour le système de pompage.

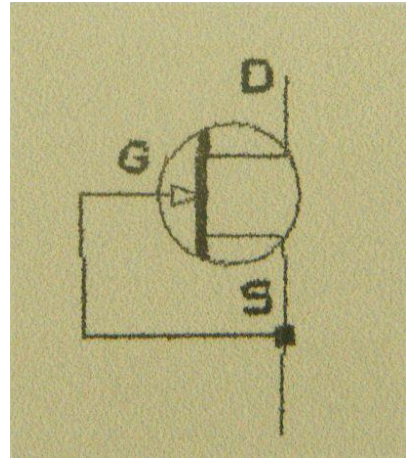

**Figure 2—12 BF245C**

#### 5. Un système de sécurité :

Il est constitué d'une LED et d'un interrupteur de secours au cas où le gonflage ne s'arrête pas, on l'éteint directement.

-Quant à La LED, elle s'allume automatiquement quand le dégonflage atteint une valeur critique de 180 mm Hg et aussi un message de rappel en rouge s'apparait sur notre interface (arrêtez le dégonflage).

-L'interrupteur de secours : Un outil supplémentaire relié directement à l'électrovanne qui permet un dégonflage brute au cas où le manipulateur dépasse la valeur critique du gonflage.

### **VIII. CONCLUSION**

Dans ce chapitre on a montré de façon générale les différents composants du circuit de conditionnement de la pression du brassard. Aussi la carte d'acquisition ARDUINO. On a utilisé l'environnement MATLAB pour développer une interface qui permet de visualiser nos trois signaux : pression dynamique, pression statique et sur un autre axe l'enveloppe détecter.

Dans le troisième et le dernier chapitre on va s'intéressé à la partie de l'implémentation de l'interface. Ainsi que les résultats de la mesure.

# **Chapitre 3**

# **Réalisation de l'interface de mesure de la pression**

<u> 1989 - Johann Barbara, martxa alemaniar a</u>

## **I. INTRODUCTION**

Dans ce dernier chapitre on va détailler notre méthode de travail, et montrer les mesures prises et faire une interprétation sur ces derniers.

Pour cela on a organisé ce chapitre en *Deux grandes parties :*

Dans la *Première partie :* On va discuter sur notre interface, ainsi que la programmation sur le GUIDEMATLAB.

Dans *la deuxième* et la dernière *partie* on va parler sur les résultats et les mesures qu'on a pris et sur le calcul de la pression artérielle moyenne.

# **II. LE SCHEMABLOC DU CIRCUIT DE MESURE DE LA PRESSION**

Le diagramme de bloc ci-dessous présente une idée générale à propos du fonctionnement du circuit. (Figure 1)

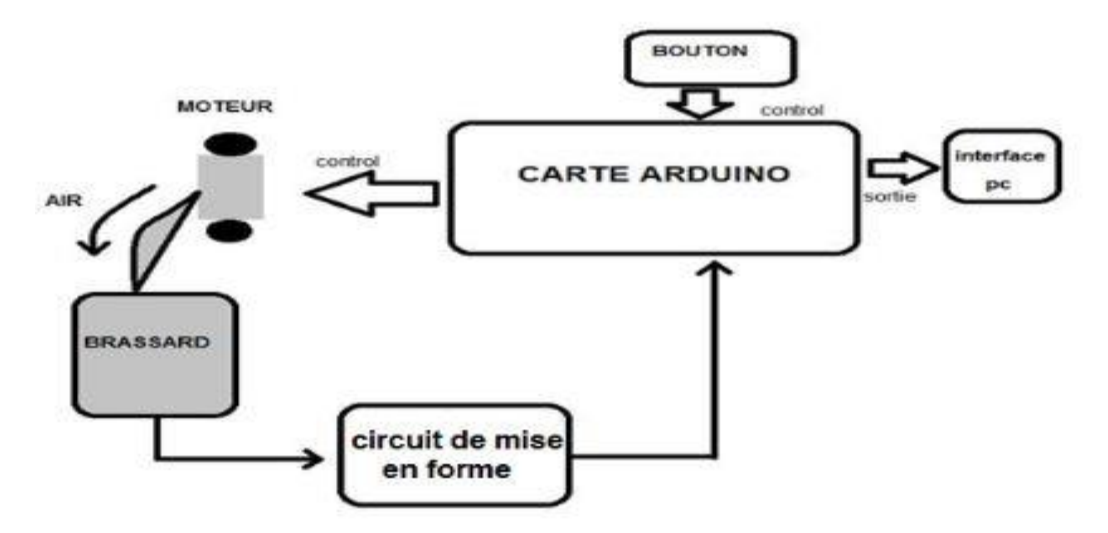

**Figure3—1 schéma bloc**

# **III. L'INTERFACE DU PROJET :**

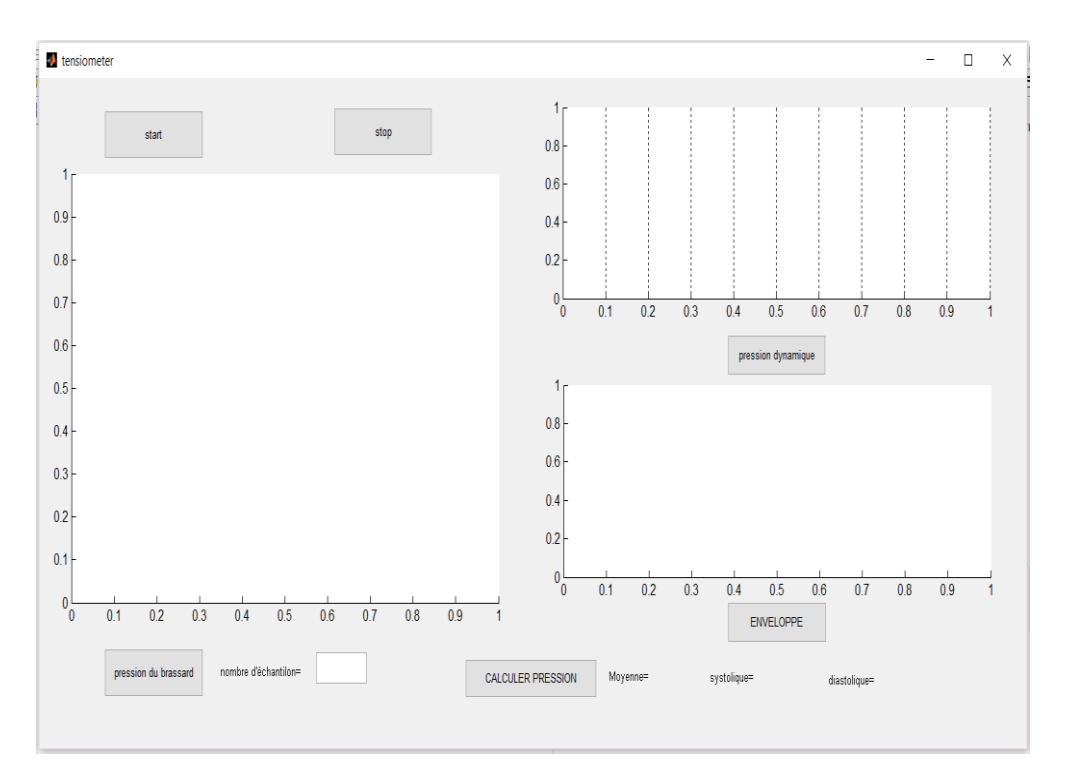

**Figure 3—2 l'interface sous Matlab**

#### *Description de l'interface :*

Dans ce paragraphe on va décrire notre interface et les fenêtres qu'elle contient, puis mentionner le rôle de chaque bouton et de chaque case.

> *Les graphes* : Ces derniers représentent les trois axes dans lesquels on va afficher les signaux :

*\*Axe numéro 01 :* Affiche le signal du brassard (gonflement et dégonflement).

*\*Axe numéro 02 :* enregistre les oscillations obtenues lors de l'examen (l'enveloppe).

*\*Axe numéro 03 :* Dans ce dernier axe on affiche le signal échantillonné et filtré de l'enveloppe à fin qu'il apparait clair et nous facilite les calculs.

 *Les Boutons* : Chaque bouton a son rôle de fonctionnement et pour chaqu'un on a une commande :

*\*Bouton START* : Pour commencer le gonflage.

*\*Bouton STOP* : Pour le dégonflement du brassard.

*\*Bouton Pression du brassard* : Quand le gonflage se termine, on clique sur ce bouton pour l'apparition du signal de dégonflage.

*\*Bouton Pression dynamique* : Ce bouton nous permet d'avoir notre signal enregistré sur un délai déterminer.

*\*Bouton Enveloppe* : Pour afficher le signal filtré du signal précédent.

*\*Bouton Calculer la pression* : Permet de lancer les calculs et afficher les valeurs en 'mmHg'.

**LES CASES :** Il y'en a seulement deux cases :

**\*La première :** Pour faire entrer le nombre d'échantillonnage avant l'exécution.

**\*La deuxième :** C'est dans cette case où les valeurs obtenues s'affichent.

## **IV. LE DEROULEMENTDE MESURE DE LA PRESSION**

Le fonctionnement du circuit est montré par la figure (**3—3** ) suivante:

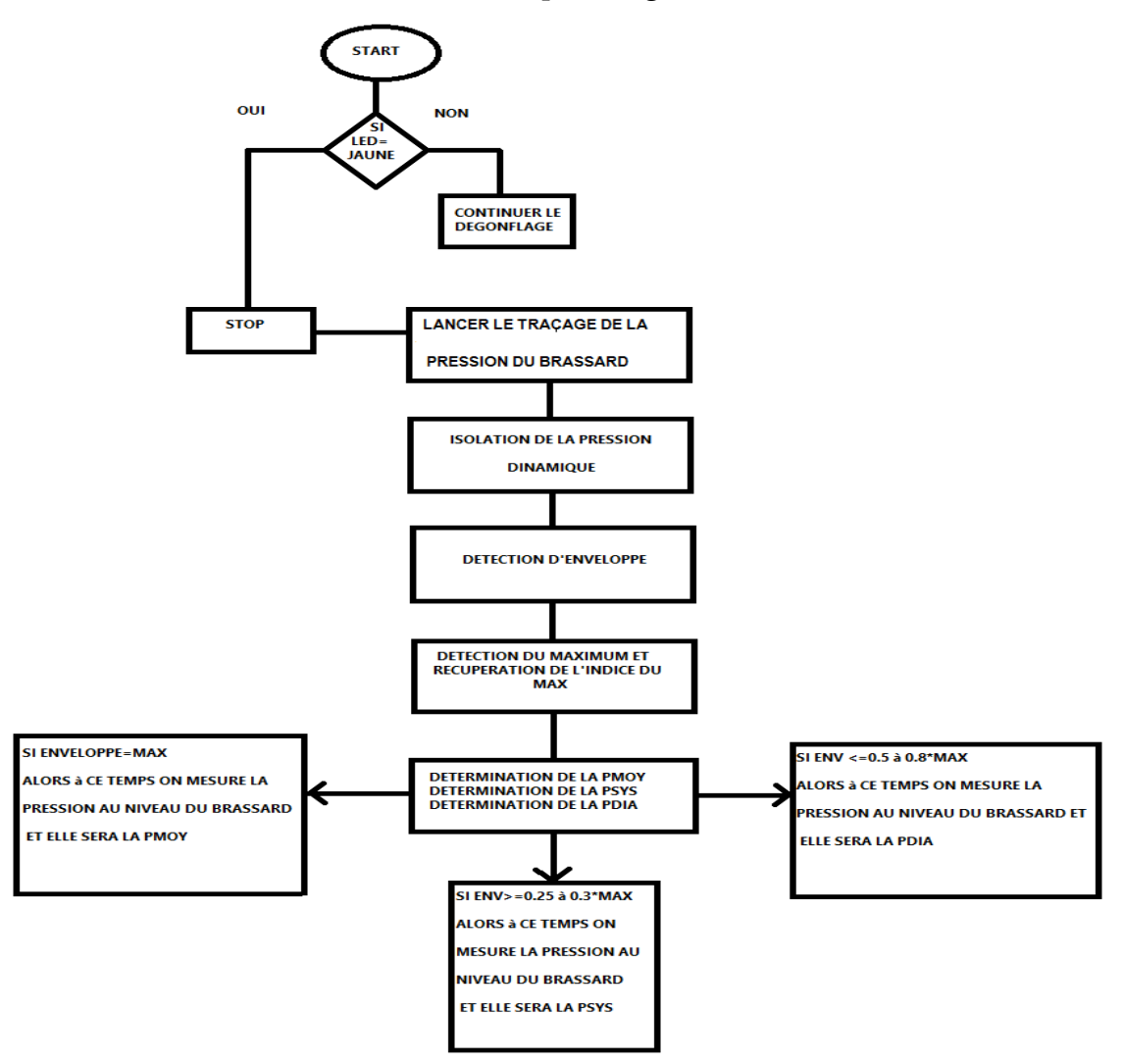

**Figure 3—3 L'organigramme du circuit**

#### **Description du circuit**

Premièrement on va décrire notre maquette.

On a relié le moteur en série avec deux amplificateurs de courant de type BF245C montées en darlington qui permettent de générer un courant électrique suffisant pour le démarrage du moteur, puis la sortie de cet amplificateur qui est la base de l'un de ces amplificateurs on la relie directement à l'entrée digital D8.

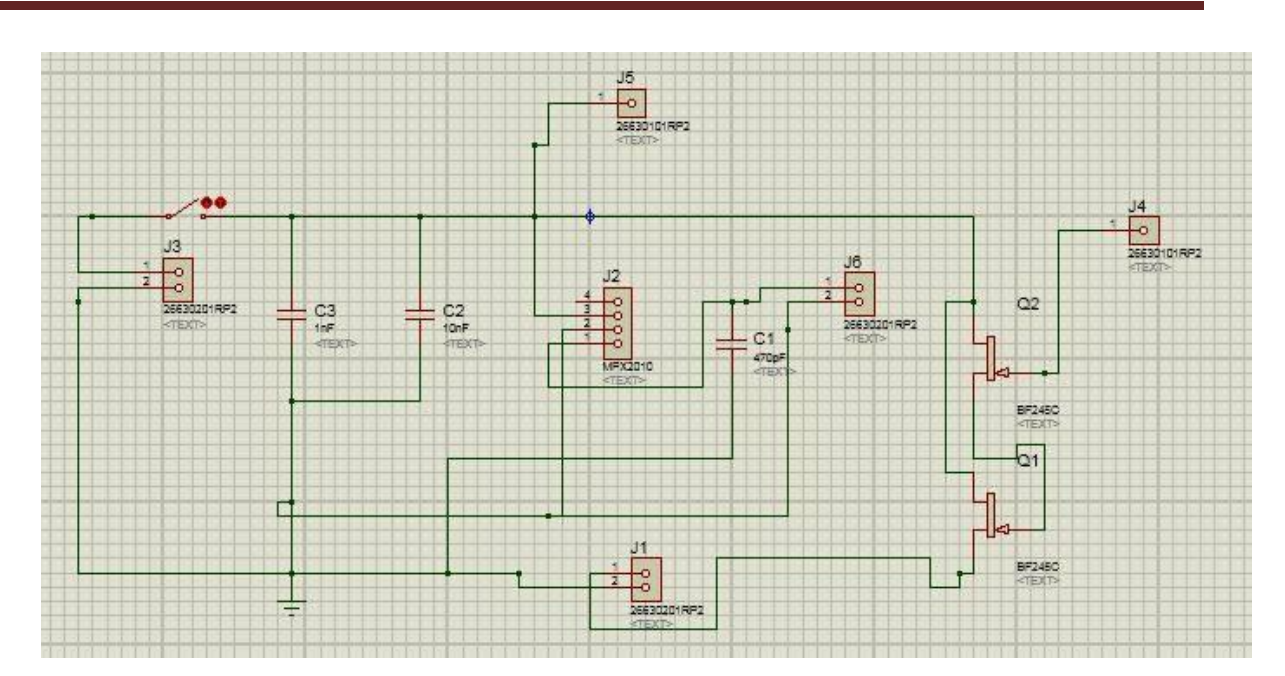

**Schéma électrique de notre circuit**

En outre, le capteur de pression utilisé ( MPX 5050 ) est branché en parallèle avec trois capacité qui possèdent des valeurs différentes [ 10nF,1micrF et la dernière 470pF ], le branchage de notre capteur est fait de la manière suivante : la **pate 1<sup>e</sup>** est la sortie, **la 2eme** c'est la masse et **la 3eme** c'est la +VCC, la première on la branche directement sur l'entré analogique A0 de la carte ARDUINO qui est en série avec notre capteur , puis la deuxième pate on la relie avec une masse commune du circuit ; la 3eme pate qui est la +VCC est branché directement à la carte ARDUINO plus précisément sur une entrée d'alimentation où c'est écrit +5V.

En suite notre électrovanne est reliée à l'ARDUINO sur l'entrée 3,3V, ce dernier est en parallèle avec notre capteur, est en série avec le moteur, et à la fin toute cette maquette est reliée par un câble USB directement au PC pour faire l'acquisition.

Fonctionnement du circuit

Au début, On vérifie le branchement s'il est correct ou pas, puis on place le brassard dans le bras du patient qui doit être assis et qui ne fait aucun geste facultatif qui peut perturber notre opération.

Apres, on commence le gonflement du brassard à partir du bouton **START** qui est affiché sur notre interface jusqu'à une valeur critique qui est de 170mmhg, Quand on atteint cette valeur le système de sécurité intégré commence à s'exécuter ; la LED jaune s'allume et un message de rappel s'affiche tout en haut et en Rouge « Arrêtez le gonflage ».

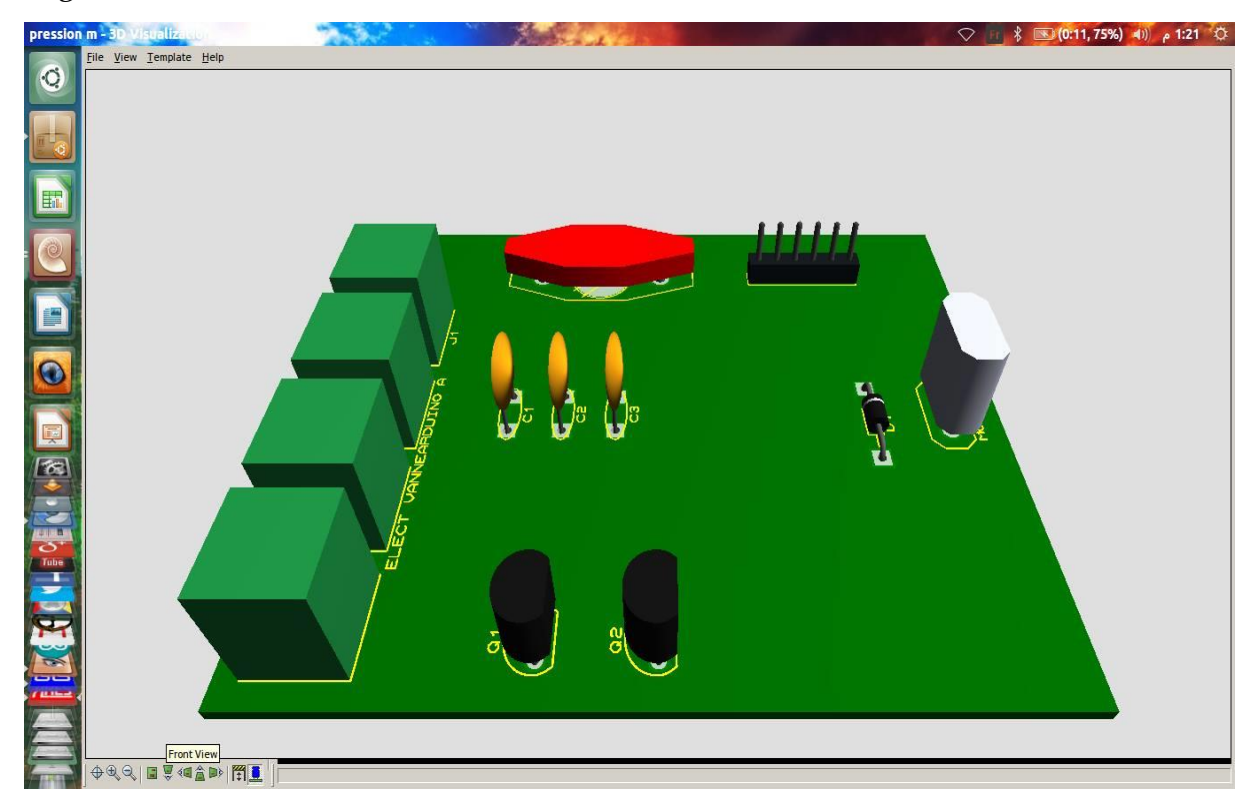

**Notre circuit en 3D**

En suite, on clique sur le bouton **STOP** pour dégonfler le brassard et au même temps on fait une double opération en cliquant aussi sur **'Pression du brassard'** pour afficher l'évaluation du dégonflage en fonction du temps. Quand le brassard cesse de dégonfler on l'enlève et on tape sur le bouton' **Pression Dynamique'** pour nous afficher le signal qui est sous forme d'oscillations, Puis un autre clique sur le bouton **Enveloppe** pour faire l'échantillonnage et le filtrage de l'enveloppe aperçue.

Finalement, en bas et à gauche il y'a une case '**Calculez la pression'** en cliquant sur pour lancer le programme et faire les calcules nécessaires qui sont intégrés dans le code source du MATLAB à fin de nous afficher les trois valeurs voulues PAM, PAS et finalement PAD.

#### *a) Mesure de la pression systolique :*

Apres avoir commencé à dégonfler le brassard, on commence à avoir une succession d'oscillation, pendant ce temps là le(MPX5050) commence à capter les différentes valeurs, au même temps le programme enregistre ces derniers et faire la comparaison entre eux, Afin d'avoir la valeur Max qui signifie la PAM et faire une multiplication par un facteur pour trouver la systole.

#### *b) Mesure de la pression diastolique :*

Pour la mesure de la pression diastolique, elle se fait directement par le pc avec des calculs intégrés dans le programme, mais le principe exactement de ce dernier est de prendre -60% de la valeur Max des oscillations est faire la projection sur le signal de la pression du brassard et voir qu'elle est la valeur qui la représente.

#### *c) Détection d'enveloppe :*

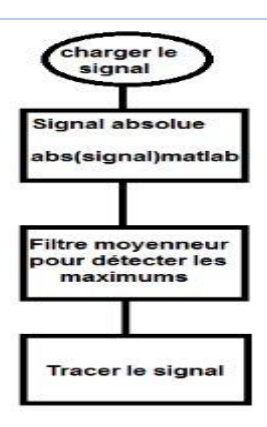

**Figure 3—4 L'organigramme de la détection d'enveloppe**

*d) La pression dynamique :*

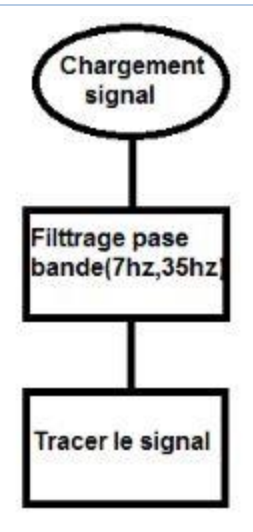

**Figure 3—5 L'organigramme de la pression dynamique**

# **V. RESULTATS DE LA MESURE :**

On effectue un test sur un patient, juste après l'examen on obtient les résultats représentés dans la figure ci-dessous :

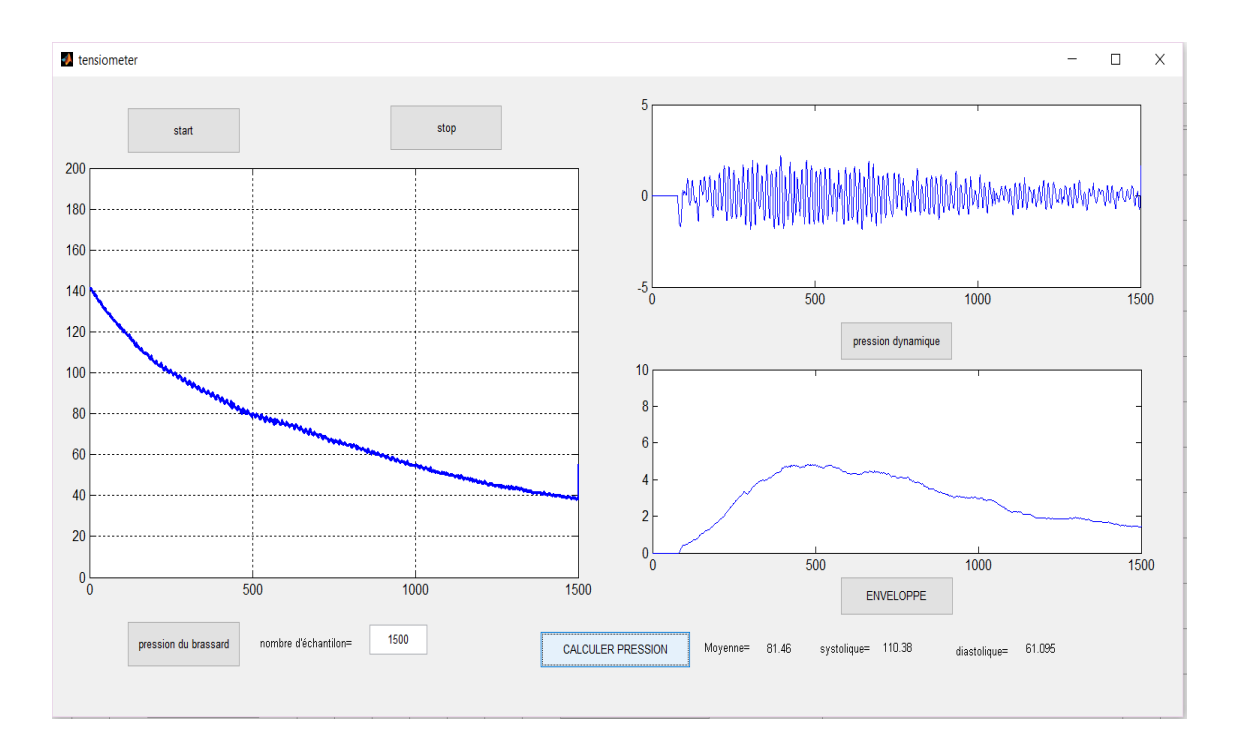

#### **Figure 3—6 Résultats obtenus**

Avant de débuter le test on fixe le nombre d'échantillons à 1500 qui représente l'ensemble des points du signal, ensuite Pendant le dégonflement on aperçue à partir de la valeur 450 l'apparition des battements jusqu'à la valeur 1100 où ils disparaissent.

La pression dynamique représente les battements obtenus lors du dégonflage qui forment un signal appelé enveloppe, le signal obtenu sur l'axe numéro 3 représente le signal filtré et échantillonné.

## **VI. CONCLUSION**

Pour le dernier chapitre on a conclu avec les mesures prises et les différents schémas obtenus et on a montré comment on a pu calculer la pression à partir d'un signal physiologique, puis une petite comparaison sur les signaux qu'on a pris, et aussi on a expliqué le fonctionnement de notre maquette et représenter l'interface avec ses différents composants.

# **VII. CONCLUSION GENERALE**

En conclusion nous pouvons dire que notre tensiomètre électronique, et ce pour un coût de confection qui est le même, est plus pratique que les autres modèles de tensiomètres électroniques ou manuels qui sont actuellement commercialisés.

En effet avec sa carte ARDUINO UNO intégrée et reliée à L'ordinateur on est capable de générer une tension de 5 Volts ininterrompu et de ce fait donnant un résultat plus sûr qu' avec des piles (pour le modèle commercial) qui peuvent fausser le résultat après un certain nombre d'utilisation (sondage réaliser auprès de 30 médecins et pharmaciens utilisant un tensiomètre électronique) ; ou par rapport à un tensiomètre manuel qui nécessite une oreille aguerri et beaucoup d'expérience pour avoir un résultat aussi précis.

De plus, et du fait qu'il soit relié à un ordinateur, on a pu intégrer la fonction sécurité pour empêcher le brassard d'exercer une trop grande pression sur le sujet, fonction qui est absente des tensiomètres électroniques et qui reste une des plus grosses lacunes des tensiomètres manuels ; finalement, et grâce à cette même jonction avec l'ordinateur, on a l'avantage d'avoir une tension artérielle qui est directement enregistrée et archivée sur ordinateur pour permettre au médecin ou au pharmacien un meilleur suivi de l'évolution dans le temps de la courbe tensionnelle de son patient.

# **Bibliographie**

- **[1].** [Abdallah A et al., 2009] Abdallah A, Bayoud A, Benhaddad A, Boukoffa S, Nacer H, SoussaC. Cours d'anatomie humaine, laboratoire d'anatomie médicochirurgicale, université Badji Mokhtar-Annaba; 2009.
- **[2].** dictionnaire visuel. en 1986 Éditions Québec [Amérique](http://www.quebec-amerique.com/) inc.
- **[3].** Health On the Net (HON). http://www.hon.ch/
- **[4].** Grande Encyclopédie Larousse.Édition 1976
- **[5].** [Comolet R et al., 1984] Comolet R, Biomécanique Circulatoire, Masson; 1984; 5:70-72.
- **[6].** (cours sémiologie etpathologie cardiovasculaire Professeur Jacques Machecourt Professeur de Cardiologie, Faculté de Médecine de Grenoble )
- **[7].** David E Newby et Neil R Grubb, éditions Elsevier : Cardiologie.
- **[8].** Chung, M.K., and Rich, M.W. : Introduction to the cardiovascularsystem .
- **[9].** [Mark JB et al., 2000] Mark JB, Slaughter TF, Reves JG. Miller RD, Cardiovascular monitoring, editor Anesthesia.5th edition Philadelphia. Churchill Livingstone; 2000.
- **[10].** [Asmar R et al., 1991] Asmar R. Méthodes de mesure de la pression artérielle. Springer 1991.
- **[11].** [Asmar R et al., 2007] Asmar R. Pression artérielle. Régulation et épidémiologie. Mesures et valeurs normales. Néphrologie et Thérapeutique; 2007; 3:164–184.
- **[12].** [Ehrmann S et al., 2009] Ehrmann S, Lakhal K, Boulain T. Pression artérielle Non invasive : principes et indications aux urgences et en réanimation. Réanimation; 2009; 18:267-273.
- **[13].** [Rithalia SVS et al., 1999] Rithalia SVS, Sun M, Jone R. Measurement of blood pressure. Webster JG; editor 1999.
- **[14].** Asmar R les nouvelles réglementations sur l utilisation du mercure vont-elles modifier les pratiques de la mesure de la pression arterielle.la lettre du cardiologie 1998.300.8-10
- **[15].** [Andréjack M et al., 1997] Andréjack M, Asmar R, Chanudet X et al. La pression artérielle : mesures variations, interprétations recommandations. Ouvrage Imothep/Maloine; 1997.
- **[16].** référence sur le plan international pour mesurer la pression intraoculaire (PIO) (M Egli, 2011)
- **[17].** (Augusto Azuara-Blanco, 1998).
- **[18].** Mémoire de magister en Electronique Biomédicale developpement d'un photoplethysmographe analyse et caractérisation du signal genere Mr kholkhal Mourad Avril 2008
- **[19].** [Geddes LA et al., 1982] Geddes LA, Voelz M, Combs C, Reiner D, Babbs CF. Characterization of the oscillometricmethod for measuring indirect blood pressure. Ann Biomed Eng; 1982; 10:271-281.
- **[20].** [Beevers G et al., 2001a] Beevers G, Y H Lip G, O'Brien E. Blood pressure measurement, Part I - Sphygmomanometry: factorscommon to all techniques. ABC of hypertension, BMJ; 2001a; 322:981-986.
- **[21].** [Gelido G et al., 2007] Gelido G, S Angiletta, A Pujalte, P Quiroga, P Cornes and D Craiem. Arterial pressure measurement: Is the envelopecurveoscillometric méthode influenced by arterialstiffness? 16th Argentine BioengineeringCongress and the 5th Conference of Clinical Engineering; 2007.
- **[22].** [Araghi A et al., 2006] Araghi A, Bander JJ, Guzman JA, Arterialblood pressure monitoring in overweightcriticallyill patients: invasive or noninvasive? Crit Care; 2006; 10:R64.
- **[23].** [Gersak G et al., 2006] Gersak G, Batagelj V, Drnovsek J, Oscillometricvirtual instrument for blood pressure measurement. Metrology for a SustainableDevelopmentXVIII Imeko world congress2006.
- **[24].** [Amoore J et al., 2006b] Amoore J. Extractingoscillometric pulses from the cuff pressure: doesit affect the pressures determined by oscillometricblood pressure monitors? Blood PressMonit; 2006b; 11:269-279.
- **[25].** [Mieke S et al., 2009] Mieke S, Seemann R, Riedel W, Murray A, Amoore J.N. A simulator to test automated non-invasive sphygmomanometers. IFMBE Proceedings; 2009; 25(7):356- 358.
- **[26].** [Jazbinsek V et al., 2005] Jazbinsek V, Luznik J and Trontelj Z. Non invasive blood pressure measurement: separation of the arterial pressure oscillometricwaveformfrom the deflationusing digital filtering. The 3rd EuropeanMedical and Biomedical Engineering Conference; 2005.
- **[27].** [Mersich A et al., 2009] Mersich A and A Jobbagy. Identification of the cufftransferfunctionincreases indirect blood pressure measurementaccuracy. PhysiologicalMeasurement; 2009, 30:323-333.
- **[28].** [Drzewiecki G et al., 1994] Drzewiecki G, Hood R, Apple H. Theory of the

oscillometric maximum and the systolic and diastolicdetection ratios. Ann Biomed Eng; 1994; 22:88–96.

- **[29].** [Ng K et al., 1994] Ng K, Small C. Survey of automated non-invasive blood pressure monitors. J Clin Eng; 1994; 19:452–75.
- **[30].** [Gley P et al., 1931] Gley P, Gomez D. La détermination des pressions moyenne et minima par la méthode oscillométrique. Presse Med; 1931;39:284.
- **[31].** [Raamat R et al., 2010] Raamat R, Talts J, Jagomägi K, Kivastik J. Comparison of oscillometric pulse amplitude envelopesrecordedfrom the locallycompressed radial arteries. Medical Engineering &Physics; 2010; 32:1124-1130.
- **[32].** [Ursino M et al., 1996] Ursino M, Cristalli C. A mathematicalstudy of somebiomechanicalfactorsaffecting the oscillometricblood pressure measurement. IEEE TransBiomed Eng; 1996; 43:761-778.
- **[33].** [Moraes JCTB et al., 2000] Moraes JCTB, Cerulli M. A strategy for determination of systolic, mean and diastolicblood pressures fromoscillometric pulse profiles. Com. in Cardiol; 2000; 1:211–214.
- **[34].** [Hsiao Fu-Jung et al., 2010] Hsiao Fu-Jung, Chen-Chuan Hung. Noninvasiveblood pressure analysisusingempirical mode decomposition (EMD). BasedoscillometricmethodBiomedicalEngeneeringandinformatics,BMEI;2010;3: 973-977.
- **[35].** [Pachon V et al., 1921] Pachon V, Fabre R. Sur le critère de la pression minima dans la méthode oscillométrique. C R Soc Biol ; 1921; 84:871.
- **[36].** http://www.memscap.com/ The Leader of High Added Value MEMS Biologie et pathologie du coeur et des vaisseaux. [Patrick Lacolley.](http://www.worldcat.org/search?q=au%3ALacolley%2C+Patrick.&qt=hot_author) John LibbeyEurotext, Nouvelle éd 2008
- **[37].** http://www.generationrobots.com/fr/152-arduino. consulter le: avril 2016
- **[38].** ERIK Bartmann . « Le grand liver d'Arduino» . 2eme Edition , date de parution 02/01/2014.
- **[39].** 1 C. Tavernier, « Arduino applications avancées ». Version Dunod.
- **[40].** 20 X.HINAULT. www.mon-club-elec.fr.
- **[41].** 2 http://www.acm.uiuc.edu/sigbot/tutorials/ 2009-11-17-arduino-basics. consulter le: mars 2015.
- **[42].** 4 S.V.D.Reyvanth, G.Shirish, « PID controller using Arduino ».
- **[43].** A. Grimault, J. Querard « ArticlProcédé et dispositif de commutation d'un relais électromagnétique » . EP2312598 A1.
- **[44].** 7 Jean- Noël, « livret Arduino en français » , centre de ressources art sensitif .
- **[45].** 6 Eskimon, Olyte « Arduino pour bien commencer en électronique et en programmation ».
- **[46].** Goering, Richard (4 October 2004). "Matlabedgescloser to electronic design automation world". EE Times.
- **[47].** www.datasheetarchive.com

## **Résumé**

Depuis 2012, on voit apparaître une nouvelle génération de tensiomètres connectés permettant une prise de la tension et un échange de données fiables avec le corps médical. Nous pensons, qu'il serait intéressant de continuer sur la maquette électronique actuelle en rajoutant cette partie communication directe avec le médecin.

L'objectif de notre étude est le développement d'une interface capable de donner le signal de la pression du brassard. Le circuit associé fonctionne avec l'ordinateur par le biais de la carte ARDUINO.

En guise d'introduction, nous avons exposé l'anatomie du cœur et explique comment mesurer la pressions. Dans le but d'expliquer le fonctionnement de l'interface, il a été nécessaire de présenter les différents composants utilisés dans notre circuit de conditionnement de pression artérielle. Ensuite on a présenté l'algorithme de mesure de la pression artérielle ; ainsi que le fonctionnement de l'interface.

Cette interface nous a permis d'élargir notre connaissance dans ce domaine d'application et de l'intérêt porté par les utilisateurs. En effet, la facilité d'acquisition des données et de leurs traitements ainsi que sa taille ont été un avantage requis d'utilisation.

## **Abstract**

The objective of our study is the development of a new electronic tensiometer. As an introduction, we presented the anatomy of the heart and its pressure to get a general idea on blood pressure in order to explain the machine function, it was necessary to do a literature review of its appearance before moving to the last chapter concerning the electronic circuits and programming.

We dedicated the third to the description of the device components. This device has allowed us to expand our knowledge in this field of application and the interest of users.

In fact, the facility of acquisition of data and their treatment as well as its size has been an advantage required to use.

We beleive that we have we have provided in this report the necessary elements to clarify the usefulness and the development of our project.

## **ملخص**

منذ عام 2102 ونحن نرى جيال جديدا من أجهزة قياس ضغط الدم التي تسمح بقياس الضغط وتقديم المعلومات الدقيقة للطاقم الطبي و نحن نرى انه من الأفضل أن نستمر مع النموذح الالكتروني الحالي مع إضافة تحسينات لإعطائه دقة أكثر مع تطوير واجهة لتسهل االستعمال و االتصال المباشر مع الطبيب.

و الهدف من دراستنا هو تطوير واجهة قادرة على إعطاء إشارة دقيقة لضغط الدم بواسطة دارة الكترونية تعمل مع الكمبيوتر من خالل لوحة االردوينو .

كمقدمة قمنا بشرح مختلف العمليات و أجهزة قياس ضغط الدم مع توضيح كيفية عمل القلب البشري بهدف تسهيل فهم عمل الواجهة التي قمنا بتطويرها لذلك كان من الضروري أن نصف جميع القطع االلكترونية المستخدمة وكذا الخوارزمية التي قمنا بكتابتها وطريقة عملها.

وقد سمح لنا هذا العمل بتوسيع معارفنا في هدا المجال وكذا تقديم جهاز صغير الحجم يسهل على المستخدم اخذ البيانات ومعالجتها بدقة و سهولة.